**ФЕДЕРАЛЬНОЕ АГЕНТСТВО ПО ТЕХНИЧЕСКОМУ РЕГУЛИРОВАНИЮ И МЕТРОЛОГИИ**

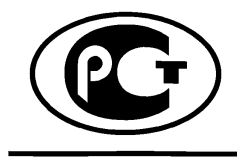

**АЦИОНАЛЬНЫЙ** СТАНДАРТ **РОССИЙСКОЙ ФЕДЕРАЦИИ**

**ГОСТ Р исо/тс 10303-26— 2015**

# **Системы автоматизации производства и их интеграция**

# **ПРЕДСТАВЛЕНИЕ ДАННЫХ ОБ ИЗДЕЛИИ И ОБМЕН ЭТИМИ ДАННЫМИ**

# **Часть 26 Методы реализации. Двоичное представление данных, определенных на языке EXPRESS**

**ISO/TS 10303-26:2011 Industrial automation systems and integration - Product data representation and exchange - Part 26: Implementation methods: Binary representation of EXPRESSdriven data (IDT)**

**Издание официальное**

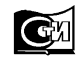

**Москва Стандартинформ 2016**

## **Предисловие**

1 ПОДГОТОВЛЕН Федеральным государственным автономным научным учреждением «Центральный научно-исследовательский и опытно-конструкторский институт робототехники и технической кибернетики» (ЦНИИ РТК) на основе собственного аутентичного перевода на русский язык международного документа, указанного в пункте 4

2 ВНЕСЕН Техническим комитетом по стандартизации ТК 459 «Информационная поддержка жизненного цикла изделий»

3 УТВЕРЖДЕН И ВВЕДЕН В ДЕЙСТВИЕ Приказом Федерального агентства по техническому регулированию и метрологии от 21 июля 2015 г. № 926-ст

4 Настоящий стандарт идентичен международному документу ИСО/ТС 10303-26:2011 «Системы автоматизации производства и их интеграция. Представление данных об изделии и обмен этими данными. Часть 26. Методы реализации. Двоичное представление данных, определенных на языке EXPRESS» (ISO/TS 10303-26:2011 «Industrial automation systems and integration - Product data representation and exchange - Part 26: Implementation methods: Binary representation of EXPRESS-driven data»).

При применении настоящего стандарта рекомендуется использовать вместо ссылочных международных стандартов соответствующие им национальные стандарты Российской Федерации, сведения о которых приведены в дополнительном приложении ДА

#### 5 ВВЕДЕН ВПЕРВЫЕ

*Правила применения настоящего стандарта установлены в ГОСТ Р 1.0—2012 (раздел 8). Информация об изменениях к настоящему стандарту публикуется в ежегодном (по состоянию на 1 января текущего года) информационном указателе «Национальные стандарты», а официальный текст изменений и поправок - в ежемесячном информационном указателе «Национальные стандарты». В случае пересмотра (замены) или отмены настоящего стандарта соответствующее уведомление будет опубликовано в ближайшем выпуске информационного указателя «Национальные стандарты». Соответствующая информация, уведомление и тексты размещаются также в информационной системе общего пользования - на официальном сайте Федерального агентства по техническому регулированию и метрологии в сети Интернет ([www.gost.ru\)](https://meganorm.ru/list2.htm)*

*©* Стандартинформ, 2016

Настоящий стандарт не может быть полностью или частично воспроизведен, тиражирован и распространен в качестве официального издания без разрешения Федерального агентства по техническому регулированию и метрологии

# Содержание

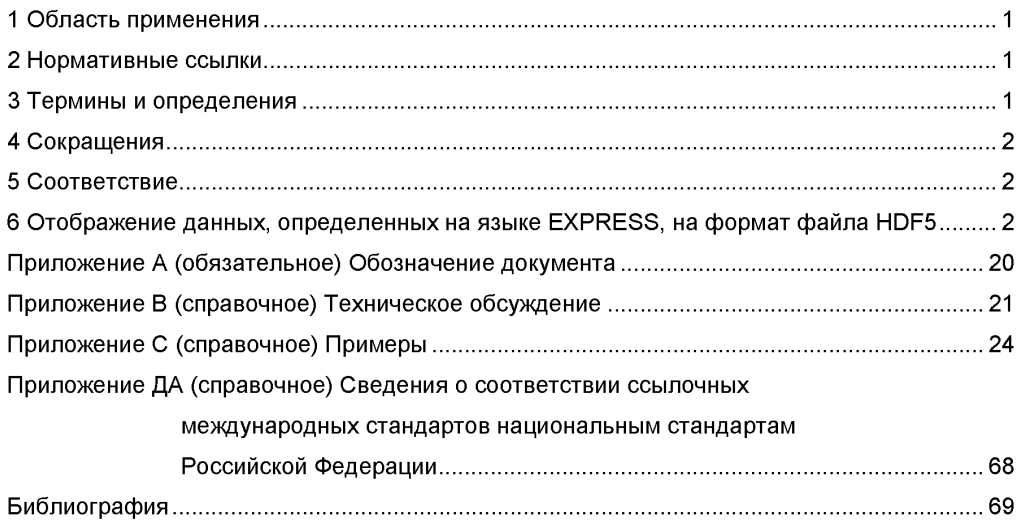

#### **Введение**

Стандарты комплекса ИСО 10303 распространяются на компьютерное представление информации об изделиях и обмен данными об изделиях. Их целью является обеспечение нейтрального механизма, способного описывать изделия на всем протяжении их жизненного цикла. Этот механизм применим не только для обмена файлами в нейтральном формате, но является также основой для реализации и совместного доступа к базам данных об изделиях и организации архивирования.

Стандарты комплекса ИСО 10303 представляют собой набор отдельно издаваемых стандартов (частей). Стандарты данного комплекса относятся к одной из следующих тематических групп: «Методы описания», «Методы реализации», «Методология и основы аттестационного тестирования», «Интегрированные обобщенные ресурсы», «Интегрированные прикладные ресурсы», «Прикладные протоколы», «Комплекты абстрактных тестов», «Прикладные интерпретированные конструкции» и «Прикладные модули». Полный перечень стандартов комплекса ИСО 10303 представлен на сайте [http://www.tc184-sc4.org/titles/STEP\\_Titles.htm](https://meganorm.ru/list2.htm). Настоящий стандарт входит в тематическую группу «Методы реализации». Он подготовлен подкомитетом SC4 «Производственные данные» Технического комитета 184 ИСО «Системы автоматизации производства и их интеграция».

Настоящий стандарт определяет связь языка EXPRESS с Иерархическим форматом данных, версия 5 (HDF5). HDF5 первоначально был разработан Национальным центром суперкомпьютерных приложений Иллинойского университета, а в настоящее время поддерживается некоммерческой организацией Группа HDF. Программное обеспечение HDF включает библиотеки ввода-вывода и средства анализа, визуализации и конвертирования научных данных.

Настоящий стандарт определяет отображение экземпляров данных, определенных на языке EXPRESS, на формат файла HDF5. Однако настоящий стандарт не отображает все конструкции языка моделирования EXPRESS на HDF5. HDF5 не является языком моделирования, но файл HDF5 содержит в себе типы данных, определяющие включенные в данный файл экземпляры данных.

Пользователи настоящего стандарта должны обладать детальными знаниями понятий языка EXPRESS, определенного в ИСО 10303-11, и HDF5. В приведенных примерах программ использован прикладной программный интерфейс HDF5.

# НАЦИОНАЛЬНЫЙ СТАНДАРТ РОССИЙСКОЙ ФЕДЕРАЦИИ

# Системы автоматизации производства и их интеграция ПРЕДСТАВЛЕНИЕ ДАННЫХ ОБ ИЗДЕЛИИ И ОБМЕН ЭТИМИ ДАННЫМИ Часть 26 Методы реализации.

Двоичное представление данных, определенных на языке EXPRESS

Industrial automation systems and integration. Product data representation and exchange. Part 26. Implementation methods. Binary representation of EXPRESS-driven data

Лата введения - 2016-10-01

# 1 Область применения

Настоящий стандарт определяет отображение конструкций данных, определенных на языке EXPRESS, на формат двоичного файла, соответствующего Иерархическому формату данных, версия 5 (HDF5).

Требования настоящего стандарта не распространяются на:

- отображение ограничений и правил, определенных на языке EXPRESS, на файл HDF5;

- отображение конкретных прикладных программных интерфейсов EXPRESS-схем на данные. определенные на языке EXPRESS.

# 2 Нормативные ссылки

В настоящем стандарте использованы ссылки на следующие международные стандарты и документы (для датированных ссылок следует использовать только указанное издание, для недатированных ссылок - последнее издание указанного документа, включая все поправки к нему):

ИСО 639-2 Коды для представления названий языков. Часть 2. Код Alpha-3 (ISO 639-2, Codes for the representation of names of languages - Part 2: Alpha-3 code)

ИСО 8601 Элементы данных и форматы обмена. Обмен информацией. Представление дат и времени (ISO 8601, Data elements and interchange formats - Information interchange - Representation of dates and times)

ИСО 10303-1 Системы автоматизации производства и их интеграция. Представление данных об изделии и обмен этими данными. Часть 1. Общие представления и основополагающие принципы (ISO 10303-1, Industrial automation systems and integration - Product data representation and exchange -Part 1: Overview and fundamental principles)

ИСО 10303-11 Системы автоматизации производства и их интеграция. Представление данных об изделии и обмен этими данными. Часть 11. Методы описания. Справочное руководство по языку EXPRESS (ISO 10303-11. Industrial automation systems and integration - Product data representation and exchange - Part 11: Description methods: The EXPRESS language reference manual)

Спецификация формата файлов HDF5. Группа HDF. Доступна в Интернете по адресу: http://www.hdfgroup.org/HDF5/doc/H5.format.html (HDF5 File Format Specification. HDF Group. Available from Workd Wide Web: http://www.hdfgroup.org/HDF5/doc/H5.format.html)

### 3 Термины и определения

В настоящем стандарте применены следующие термины с соответствующими определениями:

3.1 прикладной протокол (application protocol): Часть настоящего комплекса стандартов, которая определяет прикладную интерпретированную модель, удовлетворяющую области применения и информационным требованиям к конкретному приложению.

**ГИСО 10303-1:1994. статья 3.2.71** 

3.2 данные (data): Представление информации в формальном виде, пригодном для передачи. интерпретации или обработки людьми или компьютерами.

[ИСО 10303-1:1994, статья 3.2.14]

3.3 язык определения данных (data specification language): Набор правил для определения данных и их взаимосвязей, пригодный для компьютерной передачи, интерпретации или обработки.

Издание официальное

[ИСО 10303-1:1994, статья 3.2.16]

3.4 **данные, определенные на языке EXPRESS** (EXPRESS-driven data): Набор экземпляров объектов, определенных в EXPRESS-схеме.

**3.5 совокупность** (population): Множество экземпляров объектного типа данных. [ИСО 10303-11:2004, статья 3.3.16]

## **4 Сокращения**

В настоящем стандарте применены следующие сокращения:

 $\Pi$  – прикладной протокол (application protocol: AP);

 $T5 - T$ епловой баланс (thermal balance:  $TB$ ):

ЯОД - язык определения данных (data definition language; DDL);

API - интерфейс прикладного программирования (application programming interface);

HDF5 - Иерархический формат данных, версия 5 (Hierarchical Data Format Version 5);

I/O - ввод и вывод (input and output).

# **5 Соответствие**

Отображение данных, определенных на языке EXPRESS, на формат файла HDF5 не зависит от интерфейса прикладного программирования, используемого при работе с файлом HDF5.

При меч ание — Редакции 1.6.5 и 1.8.0 интерфейса прикладного программирования HDF5 поддерживаются данным отображением. Редакция 1.8.0 содержит новые конструкции, которые не используются в данном отображении.

Файл HDF5 соответствует настоящему стандарту в том случае, если:

- он соответствует определению формата файла HDF5;

- он основан на допустимой EXPRESS-схеме, которая может иметь интерфейсы с другими допустимыми схемами;

- данные, определенные на языке EXPRESS, представлены в файле HDF5 так, как это определено в настоящем стандарте.

Соответствие препроцессоров и постпроцессоров обработки данных находится вне области применения настоящего стандарта.

# **6 Отображение данных, определенных на языке EXPRESS, на формат файла HDF5**

### **6.1 Общие положения**

В данном разделе определены отображения данных, определенных на языке EXPRESS, на Иерархический формат данных, версия 5 (HDF5). В данном разделе использовано соглашение, что заданы отображаемые понятия языка EXPRESS и определены соответствующие понятия HDF5. Отображение не определено относительно какого-либо конкретного интерфейса прикладного программирования (API). Реализации HDF5 доступны на многих языках программирования.

Примечание — В настоящем стандарте в примерах использован API HDF5, разработанный в Группе HDF5.

На рисунке 1 показаны условные обозначения, использованные в настоящем стандарте на диаграммах, для того чтобы пояснять понятия HDF5, встречающиеся в соответствующем файле HDF5.

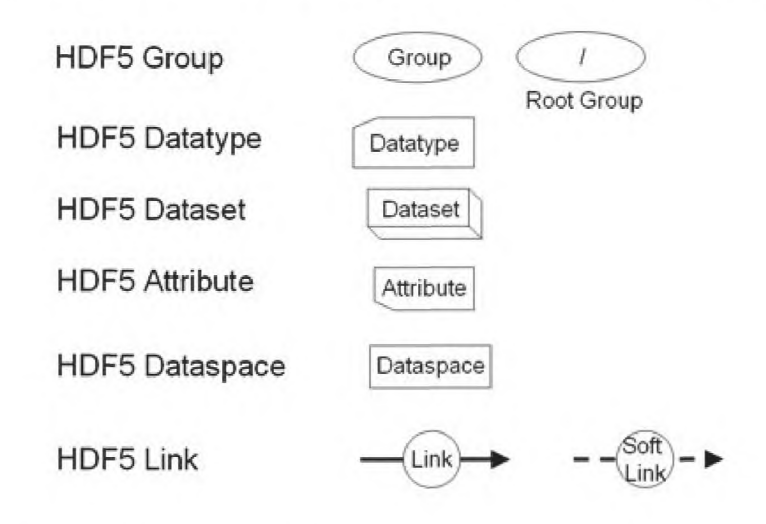

Рисунок 1 — Условные обозначения на диаграммах HDF5

Пример — На рисунке 2 показан пример обозначений для представления понятий HDF5, использованных в настоящем стандарте.

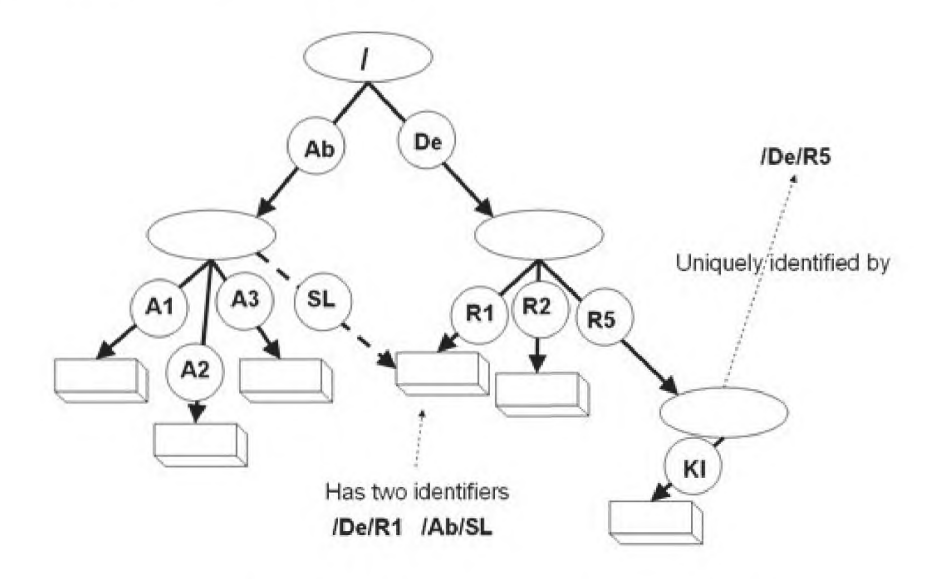

Рисунок 2 - Условные обозначения на диаграммах HDF5

### 6.2 Неотображаемые понятия языка EXPRESS

Следующие понятия языка EXPRESS в настоящем стандарте не отображаются на HDF5, и поэтому их представление не должно присутствовать в файле HDF5:

- объявления RULE:
- правила определения областей в объявлениях ENTITY и TYPE;
- правила UNIQUE в объявлениях ENTITY;

- объявления SUPERTYPE:
- объявления FUNCTION:
- объявления PROCEDURE;
- объявления CONSTANT, за исключением объявлений CONSTANT для экземпляров объектов;

- производные атрибуты и явно определенные атрибуты, переобъявленные как производные атрибуты:

- инверсные атрибуты;
- спецификации интерфейсов на языке EXPRESS;
- комментарии.

Примечание - Алгоритмические ограничения и значения атрибутов языка EXPRESS, являющиеся результатом оценочных вычислений, не включены в файл HDF5, отображающий экземпляры объектов языка EXPRESS. Поэтому проверка на основе EXPRESS-схемы достоверности файла HDF5 на соответствие настоящему стандарту потребует доступа к EXPRESS-схеме.

### 6.3 Общие требования к отображению и использованный подход

#### 6.3.1 Использованный подход

Язык EXPRESS является языком определения данных. Схема в языке EXPRESS задает область определения, а также раздел, к которому относятся объявления. Поэтому в настоящем стандарте для определения контекста данной реализации должна быть выбрана единственная схема. Однако это не означает, что контекстные схемы, содержащие спецификации интерфейсов не поддерживаются данным отображением. Спецификации интерфейсов на языке EXPRESS поддерживаются до тех пор. пока они не отображены непосредственно на файл HDF5. Что касается определения данных, то набор схем, видимых для данной контекстной схемы, определяет полный набор допустимых типов данных. В настоящем стандарте принято, что EXPRESS-схемы определены в целях ограничения применимости совокупностей данных. Множество совокупностей данных, основанных на одной и той же EXPRESS-схеме, может существовать и быть включено в один файл HDF5. Так как HDF5 поддерживает разные способы представления значений данных, определенных на языке EXPRESS, на основе одной и той же схемы, то для любой EXPRESS-схемы не требуется существование единственного представления. Один и тот же файл HDF5 может содержать совокупности данных EXPRESS-схемы, использующие разные ее представления. Информация о конструкциях HDF5, использованных для кодирования данных, определенных на языке EXPRESS, хранится в файле HDF5 вместе с самими данными, поэтому постпроцессоры могут запросить данный файл для нахождения способов декодирования. Подход, использованный в настоящем стандарте для представления данных, определенных на языке EXPRESS, с помощью HDF5, основан на следующих предположениях:

- для обеспечения соответствия требованиям к производительности и размеру файла необходимо максимально использовать структуры HDF5, реализующие его оптимизационные возможности;

- определены только типы данных, используемые для записи данных на диск, но ничего не задано относительно представления этих данных в памяти;

- в тех случаях, когда это возможно, предпочтительно использовать предопределенные типы данных HDF5;

- должна поддерживаться межплатформенная функциональная совместимость.

Общий подход к представлению данных, определенных на языке EXPRESS, заключается в трактовке экземпляров объектных типов данных языка EXPRESS и экземпляров агрегированного типа данных языка EXPRESS одинаковым способом. Множество экземпляров объектного типа данных языка EXPRESS вместе с любыми неагрегированными значениями атрибутов трактуется как набор данных, основанный на составном типе данных HDF5. Агрегированные значения атрибутов языка EXPRESS представлены с помощью отдельного набора данных HDF5 для каждого агрегированного экземпляра. Кроме того, для экземпляров с небольшими агрегированными значениями определена возможность их непосредственного встраивания в набор данных HDF5, содержащий экземпляры объектного типа данных языка EXPRESS.

#### 6.3.2 Имена связей HDF5

Группы, наборы данных и именованные типы данных, использованные в данном отображении, идентифицированы, или поименованы, с помощью связи HDF5. Имя, начинающееся с символа «косая черта» («/»), является абсолютным именем, доступ к которому начинается с корневой группы файла; все остальные имена являются относительными, а доступ к поименованному объекту начинается с указанной группы. Особым случаем является имя «/», которое относится к корневой группе.

Для конструкций НDF5, являющихся непосредственным отображением конструкций языка EXPRESS, идентификаторы языка EXPRESS используются как часть имен связей HDF5. Все иденти-

4

фикаторы языка EXPRESS должны быть представлены символами верхнего регистра (прописными буквами). Символ «косая черта» («/») используется для того, чтобы отделить имена HDF5, являющиеся частью данной связи.

Примечание — Символ «точка» («.»), используемый как разделитель в идентификаторах языка EXPRESS, является зарезервированным символом в HDF5 и поэтому не используется для этой цели в файле HDF5.

Важно отметить, что в соответствии с определением HDF5 так же, как и в файловой системе UNIX, объекты HDF5 не имеют имен, так как имена ассоциированы со связями. Объект имеет идентификатор объекта, являющийся уникальным в данном файле, но один объект может иметь много имен, потому что может существовать много связей для данного объекта. Объект может быть снабжен альтернативным именем или перемещен в другую группу с помощью добавления или удаления связей. Но в данном случае сам объект никуда не перемещается, а его членство в группе не имеет никакого отношения к физическому размещению объекта в памяти.

Настоящий стандарт не накладывает никаких ограничений на дополнительные связи (т. е. имена), определяемые в файле для любого объекта HDF5, определенного на языке EXPRESS. Если данные совместно используются разными представлениями, определенными на языке EXPRESS, то настоящий стандарт не препятствует тому, чтобы один объект HDF5 имел связи, отображенные из нескольких EXPRESS-схем.

Пример — Следующий фрагмент на языке EXPRESS, отображенный на группу HDF5 с именем "pets encoding", может в результате стать частью имени связи HDF5, относящейся к набору данных HDF5, - "pets\_encoding/Dogs":

SCHEMA pets; ENTITY Dogs; END ENTITY;  $END$  SCHEMA;

6.3.3 Представление совокупностей данных, определенных на языке EXPRESS, в HDF5 Каждая совокупность данных из EXPRESS-схемы представлена группой HDF5 (см. пример в С.2). Разные совокупности данных из одной EXPRESS-схемы могут появиться в одном файле HDF5.

но при этом они будут принадлежать к разным группам HDF5.

Пример - На рисунке 3 показаны три группы HDF5, содержащие данные в соответствии с настоящим стандартом.

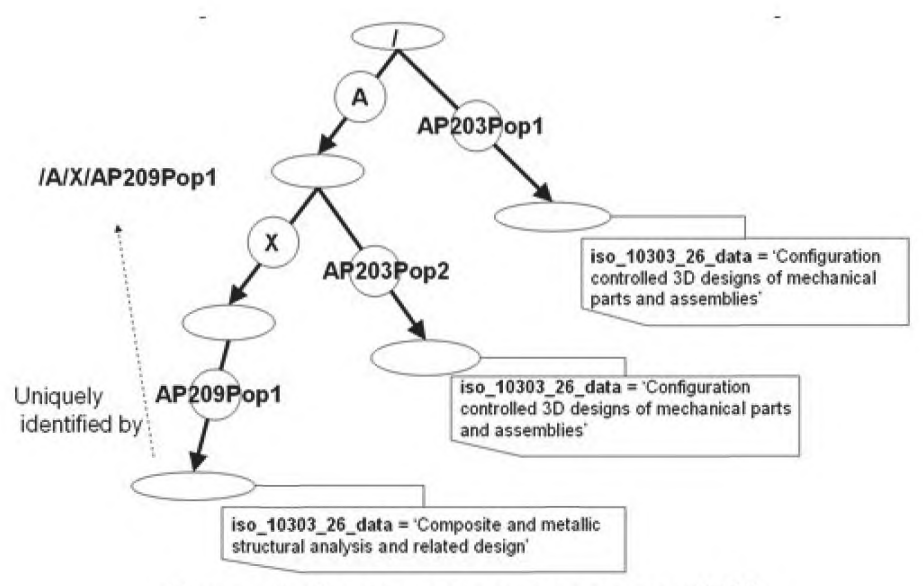

Рисунок 3 - Совокупности данных в группах HDF5

Данные в файле HDF5 базируются на связанных с ними типах данных HDF5. Совокупности данных, определенных на языке EXPRESS, в файле HDF5 базируются на типах данных HDF5, которые получены, по крайней мере частично, из лежащей в их основе EXPRESS-схемы. Эти типы данных присутствуют в группе HDF5, как это определено в 6.5.

Группа HDF5, представляющая совокупность данных из EXPRESS-схемы, должна иметь два связанных с ней атрибута HDF5 со следующими именами и описаниями:

- iso 10303-26 data - имеет значение <schema id> и тип данных HDF5 STRING;

- iso 10303 26 data set names - содержит имена наборов данных родительских групп. В действительности данный атрибут представляет массив, содержащий имена объектов, соответствующие именам наборов данных. Реальные имена наборов данных получаются с использованием соглашений об именах, представленных в 6.10.

Атрибут HDF5 с именем "iso 10303-26 data" является индикатором для программного приложения, указывающим, что группа HDF5 содержит данные, закодированные в соответствии с настоящим стандартом.

Настоящий стандарт определяет также несколько необязательных атрибутов HDF5, предназначенных для дополнительного описания групп HDF5, содержащих совокупности данных, определенных на языке EXPRESS. Данные атрибуты относятся к типу данных HDF5 STRING и имеют следующие имена и описания:

- iso 10303-26 description - имеет значение <user\_defined\_description>;

- iso 10303-26 timestamp - имеет значение, соответствующее расширенному формату полной календарной даты, определенному в ИСО 8601, объединенному с расширенным форматом времени дня, также определенному в ИСО 8601. Дата и время должны быть разделены прописной буквой "Т", как это определено в ИСО 8601, в котором также определены альтернативные форматы, допускающие факультативное включение указателя часового пояса;

 $-$  iso 10303-26 author  $-$  имеет значение <user>;

- iso 10303-26 organization имеет значение <user organization>;
- iso 10303-26 originating system имеет значение <software system name>;

- iso 10303-26 preprocessor version - имеет значение <software application and version>:

- iso 10303-26 context - имеет значение <контекст, которому соответствуют данные>;

- iso 10303-26 language - имеет значение <язык, используемый по умолчанию для строковых значений>, где название языка должно быть закодировано с использованием библиографического кода Alpha-3, определенного в ИСО 639-2.

Настоящий стандарт не накладывает никаких ограничений на необязательные атрибуты HDF5, связанные с объектами HDF5 в файлах HDF5.

### 6.4 Отображение простых типов данных языка EXPRESS

Формат данных HDF5 поддерживает кодирование некоторых простых типов данных разными способами. Настоящий стандарт не требует определения конкретного способа кодирования для типов данных INTEGER, REAL или NUMBER языка EXPRESS.

Способ кодирования может быть запрошен из файла HDF5 постпроцессором. В таблице 1 определено представление значений простых и перечисляемых типов данных языка EXPRESS в HDF5 (см. раздел «Наборы данных HDF5» в [3]).

| Тип данных языка<br><b>EXPRESS</b> | $\sim$ , $\sim$ , $\sim$ , $\sim$ , $\sim$ , $\sim$ , $\sim$ , $\sim$ , $\sim$ , $\sim$ , $\sim$ , $\sim$ , $\sim$ , $\sim$ , $\sim$ , $\sim$ , $\sim$ , $\sim$ , $\sim$ , $\sim$ , $\sim$ , $\sim$ , $\sim$ , $\sim$ , $\sim$ , $\sim$ , $\sim$ , $\sim$ , $\sim$ , $\sim$ , $\sim$ , $\sim$<br>Представление в НDF5 | Пример - Исходные типы дан-<br>ных API HDF5 (справочно) |
|------------------------------------|----------------------------------------------------------------------------------------------------|---------------------------------------------------------|
| <b>INTEGER</b>                     | HDF5 Standard 8, 16, 32 или 64 bits, Big- или Little-                                                                                                    | H5T NATIVE INT,                                         |
|                                    | Endian                                                                                                    | H5T NATIVE LONG,                                        |
|                                    |                                                                                                    | H5T NATIVE LLONG                                        |
| <b>REAL</b>                        | HDF5 IEEE Floating Point 32 или 64 bits, Big- или                                                                                                    | H5T NATIVE FLOAT.                                       |
|                                    | Little-Endian                                                                                                    | H5T NATIVE DOUBLE,                                      |
|                                    |                                                                                                    | H5T NATIVE LDOUBLE                                      |
| <b>BOOLEAN</b>                     | HDF5 ENUM $\mu$ 3 nap $\langle$ string>: $\langle$ integer>                                                                                                    |                                                         |
|                                    | BOOLEAN-TRUE:1, BOOLEAN-FALSE:0                                                                                                    |                                                         |
| <b>LOGICAL</b>                     | HDF5 ENUM из пар <string>:<integer></integer></string>                                                                                                    |                                                         |
|                                    | LOGICAL-TRUE:1, LOGICAL-FALSE:0 и LOGICAL-                                                                                                    |                                                         |
|                                    | UNKNOWN: - 1                                                                                                    |                                                         |
| <b>STRING</b>                      | H5T STRING переменной длины                                                                                                    |                                                         |
| <b>BINARY</b>                      | HDF5 OPAQUE, если задано FIXED или разряд-                                                                                                    |                                                         |
|                                    | ность, иначе - HDF5 VARYING OPAQUE                                                                                                    |                                                         |
| <b>NUMBER</b>                      | Аналогично представлению типа данных REAL                                                                                                    | H5T NATIVE FLOAT,                                       |
|                                    | языка EXPRESS                                                                                                    | H5T NATIVE DOUBLE,                                      |
|                                    |                                                                                                    | H5T NATIVE LDOUBLE                                      |
| <b>ENUMERATION</b>                 | HDF5 ENUM из пар $\langle$ string>: $\langle$ integer>, где                                                                                                    |                                                         |
|                                    | string $\text{3To} < \text{s}$ chema group name> + "/" +                                                                                                    |                                                         |
|                                    | <enum name=""> + "/" + <enum literal=""></enum></enum>                                                                                                    |                                                         |

Таблица 1 – Отображение типов данных языка EXPRESS на HDF5

Такое же кодирование для указанного типа данных языка EXPRESS может быть использовано во всей совокупности данных, содержащихся в файле HDF5. В этом случае в совокупности данных может быть использован необязательный атрибут для задания способа кодирования, который следует использовать для указанного типа данных языка EXPRESS. В зависимости от типа данных этот атрибут должен иметь следующее имя:

iso 10303 26 + < data type> + encoding

Значением данного атрибута должен быть тип данных HDF5, используемый для кодирования типа данных языка EXPRESS.

Пример - Ampuбуm iso 10303 26 real encoding, имеющий значение "Н5Т IEEE F64LE", указывает, что все значения типа данных REAL языка EXPRESS из данной совокупности должны кодироваться как Eight-byte, little-endian, IEEE floating point (восьмибайтовый код с плавающей запятой по IEEE, начиная с младшего байта).

Настоящий стандарт не требует использования какого-либо конкретного способа кодирования. Для простых случаев способ кодирования, используемый по умолчанию, определяется следующим образом:

- для представления типа данных INTEGER языка EXPRESS используется способ кодирования HDF5 32 bits, Signed, Little-Endian (например, H5T NATIVE LONG в API HDF5);

- для представления типов данных REAL и NUMBER языка EXPRESS используется способ кодирования HDF5 IEEE Floating Point 64 bits, Little-Endian (например, H5T NATIVE DOUBLE в API  $HDF5$ ;

- для представления типа данных ENUMERATION языка EXPRESS используются целые числа 1, 2, 3 и т.д.

## 6.5 Отображение объявлений и спецификаций интерфейсов из EXPRESS-схемы

Конкретная EXPRESS-схема является контекстом для любого отображения и называется далее контекстной схемой. Только объявления в контекстной схеме и объявления, видимые для данной контекстной схемы через спецификации интерфейсов на языке EXPRESS, должны быть основой для данных, определенных на языке EXPRESS.

Спецификации интерфейсов, объявленные в контекстной схеме, не отображаются на файл HDF5. Единственным исключением является случай, когда существует конфликт имен и имя внешней схемы требуется для разрешения данного конфликта. Для всех данных, записываемых в файл HDF5, требуется, чтобы соответствующий им тип (или типы) данных также был записан в файл HDF5. Поэтому для того, чтобы точно определить средства HDF5, используемые при кодировании совокупности данных на языке EXPRESS, все параметры EXPRESS-схемы также записываются в файл HDF5. Сама EXPRESS-схема и настоящий стандарт не требуют, чтобы закодированное представление всей

#### EXPRESS-схемы было включено в файл HDF5.

Примечание - Текстовое или любое другое представление самой EXPRESS-схемы может факультативно быть включено в файл HDF5 так же, как и многие другие типы данных (как атрибуты HDF5).

Параметры EXPRESS-схемы, закодированные в файле HDF5, должны быть определены в группе HDF5. Группа HDF5, представляющая EXPRESS-схему, должна быть расположена непосредственно под корневой группой ("/"). Имя группы, представляющей EXPRESS-схему, должно быть представлено следующим образом: <schema\_name> + \_encoding. Группа HDF5, содержащая схемы, может совместно использоваться совокупностями данных EXPRESS-схемы. Группа HDF5, содержащая представление необходимых параметров EXPRESS-схемы, должна иметь связанный с ней атрибут HDF5 с именем "iso 10303 26 schema" и значением <schema id>. Атрибут HDF5 с именем "iso 10303 26 express text" может дополнительно быть связан с группой HDF5 для обмена самим текстом на языке EXPRESS.

Пример — На рисунке 4 показана группа HDF5, содержащая именованные типы данных HDF5, которые относятся к EXPRESS-схеме, содержащей данную совокупность данных (т. е. группа HDF5 "Geometry encoding" содержит определения типов данных для данных, закодированных на основании схемы "geometry").

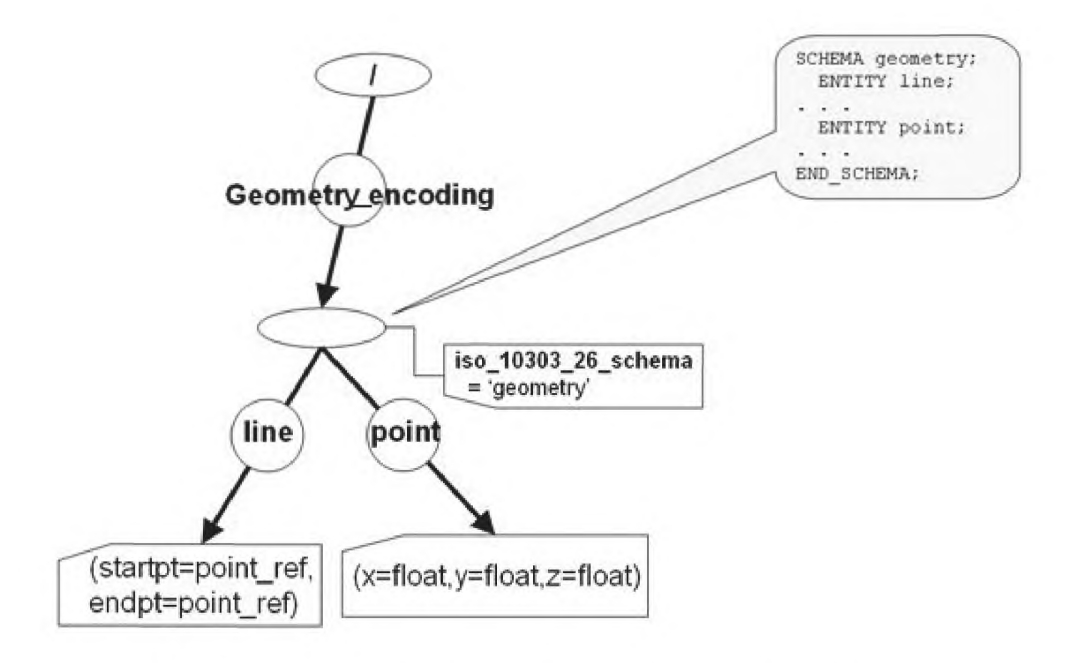

Рисунок 4 - Группа HDF5 с информацией о EXPRESS-схеме

Дополнительные примеры приведены в С.1 приложения С

### 6.6 Отображение объектных типов данных языка EXPRESS

В конкретном файле HDF5 должны быть отображены только те объектные типы данных языка EXPRESS, которые представляют данные, определенные на языке EXPRESS, содержащиеся в данном файле HDF5. Для каждого такого объектного типа данных языка EXPRESS в группе HDF5, представляющей данную EXPRESS-схему, должен присутствовать именованный тип данных HDF5, относящийся к составному типу данных HDF5. Относительное имя именованного типа данных HDF5 должно быть представлено следующим образом: <schema\_group\_name> + "/" + <entity\_id>, либо следующим образом (см. 6.7):

<schema group name> + "/" + <entity id> + ( "+" + <entity id> )

В составном типе данных HDF5, представляющем объектный тип данных языка EXPRESS, должно присутствовать в качестве второго члена поле HDF5, основанное на типе данных INTEGER НDF5. Данное поле должно иметь имя "Entity-Instance-Identifier". Данное поле должно содержать уни-

кальное целое число, идентифицирующее экземпляр объекта языка EXPRESS в рамках набора данных, содержащего полную совокупность экземпляров объектов языка EXPRESS, относящихся к конкретному объектному типу данных. Данное целое число не должно изменяться на протяжении всего существования данного экземпляра объекта языка EXPRESS.

Информация о представляемом объектном типе данных языка EXPRESS должна содержать информацию обо всех явно заданных атрибутах, включая все унаследованные явно заданные атрибуты. Для каждого явно заданного атрибута объектного типа данных языка EXPRESS, включая все унаследованные явно заданные атрибуты, должно быть создано поле (или объект) HDF5, относящееся к составному типу данных HDF5, которое представляет этот объектный тип данных.

Именем любого члена составного типа данных HDF5, представляющего атрибут языка EXPRESS, должно быть имя явно заданного атрибута языка EXPRESS, представленное символами верхнего регистра.

Типом данных любого члена составного типа данных HDF5 является тип данных HDF5, соответствующий области определения атрибута языка EXPRESS, как это установлено в 6.8.2 для простых типов данных, в 6.10.4 для идентификаторов экземпляров объектов, в 6.8.3 для типов данных ARRAY и в 6.8.4 для агрегированных типов данных.

Пример - Следующие объектные типы данных языка EXPRESS, относящиеся к представлению схемы "s\_encoding":

```
SCHEMA s;
  ENTITY x;
    name : STRING;
  END ENTITY;
  ENTITY y SUBTYPE OF (x);
    age : INTEGER;
  END ENTITY;
END SCHEMA;
```
приведут к следующим определениям HDF5:

- именованный тип данных HDF5 "s encoding/x" определен одним полем HDF5 с именем "s encoding/x/name";

- именованный тип данных HDF5 "s encoding/y" определен двумя полями HDF5 с именами "s encoding/y/name" u "s encoding/y/age".

Настоящий стандарт не определяет отображение для производных или инверсных атрибутов. следовательно, они не должны присутствовать в соответствующем файле HDF5.

Примечание - Хотя в настоящем стандарте не определено представление производных или инверсных атрибутов, это не препятствует им присутствовать в файле HDF5. Кроме того, можно сохранить и даже транслировать на язык программирования в файле HDF5 выражение, определяющее значение атрибута, и вычислить данное значение, когда это потребуется.

В языке EXPRESS унаследованный атрибут может быть переобъявлен несколькими способами. Обработка этих способов при отображении осуществляется следующим образом:

- заданные в явном виде атрибуты языка EXPRESS, которые переобъявляют унаследованные атрибуты, отображаются на основе области определения атрибута в переобъявляющем подтипе данных:

- производные атрибуты языка EXPRESS, являющиеся переобъявлениями унаследованных заданных в явном виде атрибутов, не присутствуют в составном типе данных HDF5, представляющем подтип данных, в котором они переобъявлены;

- заданные в явном виде атрибуты языка EXPRESS, которые переименовывают переобъявленные унаследованные атрибуты, отображаются с использованием нового имени, определенного в переобъявляющем подтипе данных.

Так как в HDF5 нет понятия отсутствующего значения данных, то для этого в составной тип данных HDF5 вводится дополнительный член. Данный вспомогательный член является битовым образом, полученным из соответствующего объектного типа данных языка EXPRESS, который определяет состояние «1» или «0» (присутствует или отсутствует) для всех остальных членов составного типа данных, за исключением поля номер 2, которое является обязательным полем. Данное поле должно иметь тип данных H5T\_INTEGER. Вспомогательный член должен быть первым в своем составном типе данных и иметь имя "set\_unset\_bitmap". Самый младший бит представляет первый атрибут языка EXPRESS (второй член в составном типе данных, начиная с нулевого). Следующий бит представ-

ляет второй атрибут языка EXPRESS и т. д.

Пример приведен в приложении С.3.

# 6.7 Отображение объявлений подтипов данных языка EXPRESS

В языке EXPRESS взаимосвязь между подтипами объектного типа данных по умолчанию заключается в том, что они не являются взаимно исключающими, чему соответствует оператор ANDOR языка EXPRESS. Экземпляры объектов языка EXPRESS, основанные на комбинации объектных типов данных, называются сложными объектными типами данных. В данном случае отображение заключается в том, что для каждой комбинации, присутствующей в данном экземпляре, определены составные типы данных HDF5. Эти составные типы данных трактуются так, как если бы они были отображением объектных типов данных, непосредственно присутствующих в EXPRESS-схеме. Если какой-либо объектный тип данных в комбинации является супертипом любого другого объектного типа данных из той же комбинации, то идентификатор данного супертипа не присутствует в имени именованного типа данных HDF5.

Примечание - Сказанное выше означает, что в имени именованного типа данных НDF5 присутствуют только имена объектных типов данных самого нижнего уровня.

Относительное имя именованного типа данных HDF5 должно выглядеть следующим образом:

 $\leq$ schema group name> + "/" +  $\leq$ entity id> + ( "+" +  $\leq$ entity id> ),

где имена входящих в комбинацию объектных типов данных (entity id) расположены в алфавитном порядке, а символ "+" является разделителем.

Атрибуты языка EXPRESS трактуются так, как если бы сложный тип данных являлся подтипом всех объектных типов данных, входящих в комбинацию. В случае если унаследованные атрибуты языка EXPRESS в подтипе данных имеют одинаковые имена, то либо с помощью обычного наследования, либо с помощью переобъявления, переименовывающего данный атрибут, представление в HDF5 данного атрибута в данном подтипе получает следующее имя:

```
<schema group name> + "/" + <entity id> + ( "+" + <entity id> ) + "/" +
<entity_id> + "." + <attribute_id> .
```
Пример - Следующая EXPRESS-схема:

SCHEMA test;

```
ENTITY a;
  name : STRING;
END ENTITY;
ENTITY b SUBTYPE OF a;
  age : INTEGER;
  x : REAL;END ENTITY;
ENTITY C SUBTYPE OF a;
  height : REAL;
  x: BOOLEAN;
END ENTITY;
```
END SCHEMA;

приведет к появлению следующих имен в файле HDF5:

test/a test/a/name

test/b test/b/name test/b/age  $test/b/x$ 

 $test/c$ test/c/name test/c/height  $test/c/x$ 

test/b+c test/b+c/name test/b+c/aqe test/b+c/height  $test/b+c/b.x$ test/b+c/c.x

### 6.8 Отображение атрибутов языка EXPRESS

### 6.8.1 Общие положения

Конкретные детали отображения явных атрибутов языка EXPRESS зависят от области определения атрибута и представлены в данном подразделе для всех областей определения.

# 6.8.2 Области определения простых типов данных

Для каждого явного атрибута языка EXPRESS, областью определения которого является простой, перечисляемый или выбираемый тип данных языка EXPRESS, либо определенный тип данных, который сводится к простому или перечисляемому типу данных, определено поле HDF5 с единственным значением, относящимся к типу данных HDF5 в соответствии с 6.4, 6.9.4, 6.9.2 и 6.9.3.2.

### 6.8.3 Представление значений типа данных ARRAY языка EXPRESS в HDF5

В настоящем стандарте определены два подхода к отображению атрибутов языка EXPRESS, имеющих агрегированные значения:

а) в случае больших агрегированных экземпляров для представления данных используется отдельный набор данных HDF5;

b) в случае небольших агрегированных экземпляров для представления данных может быть использован тот же самый набор данных HDF5, который содержит диапазон объектов языка EXPRESS (т.е. агрегированные экземпляры встраиваются в составной тип данных, представляющий экземпляр родительского объекта языка EXPRESS).

Создание отдельного набора данных HDF5 с целью оптимизации доступа для небольших агрегированных экземпляров не является необходимым. Встраивание агрегированного экземпляра в представление родительского экземпляра позволяет избежать переполнения, вызванного многочисленными небольшими наборами данных HDF5. Решение о том, какой способ использовать (определить, является агрегированный экземпляр большим или нет), не определено в настоящем стандарте, а оставлено на усмотрение пользователей.

Примечание - Сказанное выше означает, что программа, обрабатывающая экземпляры объектов языка EXPRESS, имеющих атрибуты с агрегированными значениями, должна проверять определение типа данных HDF5, представляющего экземпляр объекта языка EXPRESS, для того чтобы установить, определены ли агрегированные данные в составном типе данных HDF5 как объектные ссылки HDF5 на наборы данных HDF5, либо как встроенный массив HDF5 или тип данных VLEN.

Значение атрибута языка EXPRESS, которое классифицировано как большое агрегированное значение, представляется как набор данных HDF5, в котором присутствует массив HDF5 или структура данных VLEN, содержащий реальные данные. В HDF5 все элементы массива могут иметь один и тот же тип данных HDF5. Кроме того, должны быть установлены число вложений массива (в терминах HDF5 это называется «рангом» массива) и размерность для каждого вложенного массива. Ранг массива в НDF5 должен быть представлен целым числом, определяющим число вложений массива, а размерности в HDF5 соответствуют числу элементов на каждом уровне. Массивы языка EXPRESS хранятся как отдельные наборы данных, доступ к которым осуществляется с помощью ссылок на наборы данных HDF5. Ссылка на набор данных HDF5 является значением, хранящимся в памяти для данного значения атрибута языка EXPRESS, и с нее должна быть снята косвенность для того, чтобы прочитать элементы массива.

Массивы могут содержать элементы, представляющие сброс или возврат в исходное состояние. Поэтому элементы массива хранятся как небольшие составные типы данных, состоящие из двух элементов. Первый элемент относится к типу данных H5T\_BITFIELD и имеет имя "set unset array element". Второй элемент имеет имя "value", и он может относиться к любому из типов данных, перечисленных в таблице 1, так же как и ссылки на экземпляры (см. 6.10.4) и составные типы данных, представляющие выбираемые типы данных. Если элементом массива является возврат в исходное состояние, то первый элемент составного типа данных должен иметь значение 0, а второй элемент должен быть пустым. Если

второй элемент с именем "value" не пустой, то первый элемент должен иметь значение 1.

Примечания

1 Приложение, читающее и записывающее данные, закодированные в HDF5, само должно определять отличие индекса массива HDF5 от индекса массива языка EXPRESS.

2 В языке программирования С элементы массивов упорядочены. Таким же образом индексы экземпляра массива интерпретируются в HDF5.

### Пример - Следующее объявление на языке EXPRESS:

ARRAY [1:2] OF ARRAY [1:3} OF INTEGER

### будет представлено в HDF5 как массив ранга 2 с размерностями 2 и 3.

В таблице 2 определено представление значений элементов N-мерного массива, имеющих одинаковый тип данных языка EXPRESS.

# Таблица 2 — Отображение массива языка EXPRESS на HDF5

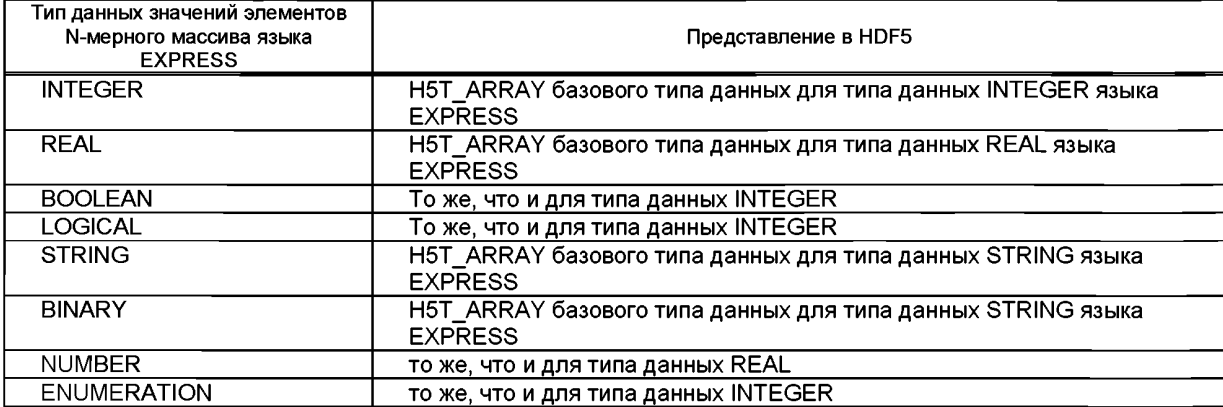

### 6.8.4 Представление значений агрегированных типов данных языка EXPRESS в HDF5

Так как размерности типов данных SET, LIST и BAG определяются их содержимым, а не схемой, то размерности типов данных HDF5 не могут быть определены на основе определения типов данных языка EXPRESS. Эти размерности должны быть установлены на основе самих данных.

Пример - Следующее объявление на языке EXPRESS:

LIST[2:?] OF LIST[2:?] OF INTEGER

будет иметь в HDF5 ранг 2, но его размерности не могут быть установлены исходя из информации. имеющейся в данной схеме. Если данные помещены в два списка, в каждом из которых содержится три целых числа, то размерности в HDF5 будут представлены значениями 2 и 3.

Поэтому N-мерные типы данных LIST, BAG и SET языка EXPRESS отображаются на данные VLEN: Variable Length, Variable Length { Variable Length} <HDF5 Datatype representation>.

Пример - Следующее объявление на языке EXPRESS:

LIST[0:?] OF LIST[0:?] OF point

будет представлено в HDF5 данными VLEN, содержащими данные VLEN, которые представляют идентификаторы экземпляров объектов (см. 6.10.4), которые ссылаются на представление объектного типа данных языка EXPRESS "point".

Дополнительные примеры приведены в С.7.

# 6.8.5 Динамическое связывание хранилища агрегированных данных

Считают, что вложенный массив принадлежит к «чистому» типу данных ARRAY, если его агрегированные данные на всех уровнях вложенности принадлежат к типу данных ARRAY.

Для чистого массива его оценка, как большого или небольшого массива, может быть легко сделана на основе схемы, в которой верхние и нижние индексы представлены постоянными значениями. Для того чтобы сделать такую же оценку для агрегированных структур, не являющихся чистыми, должен быть использован метод динамического связывания. Данный метод использует дескриптор агрегированной структуры, представленный составным типом данных, так, что данная оценка может быть отложена до периода выполнения программы.

Первый элемент составного типа данных относится к типу данных H5T BITFIELD и имеет имя

"obj\_ref\_or\_vlen". Второй элемент относится к типу данных H5T\_STD\_REF\_OBJ и имеет имя "object reference". Данный элемент не пуст в том случае, когда значением "obj\_ref\_or\_vlen" является 0. и содержит ссылку на отдельный набор данных, в котором хранится агрегированная структура. пуст в том случае, когда значением "obj\_ref\_or\_vlen" является 1. При этом данные типа H5T\_VLEN встроены в родительский составной тип данных.

## 6.9 Отображение определенных типов данных языка EXPRESS

#### 6.9.1 Общие положения

Именованные типы данных HDF5, которые представляют определенные типы данных языка EXPRESS, определены так, что они имеют родителя, являющегося представлением EXPRESSсхемы, как определено в 6.5.

## 6.9.2 Отображение перечисляемых типов данных языка EXPRESS на HDF5

Перечисляемые типы данных языка EXPRESS отображаются так же, как и другие простые определенные типы данных языка EXPRESS, которые отображаются на именованные типы данных HDF5. Однако соответствующий тип данных HDF5 определен непосредственно как HDF5 ENUM, представленный парой <string>:<unsigned integer>, где <string> представляет символическое имя, которому должно быть задано значение в виде <enum\_name> + "/" + <enum\_literal>. Во второй редакции языка EXPRESS был определен наращиваемый перечисляемый тип данных, следствием чего явилось отсутствие упорядочения, которое могло бы быть связано со значениями элементов перечисляемого типа данных. Поэтому ссылки должны делаться с использованием символического имени.

Пример — Отображение представленного ниже перечисляемого типа данных языка EXPRESS, связанного с представлением схемы "s\_encoding", даст в результате именованный тип данных HDF5 "s\_encoding/ahead\_or\_behind" и пары значений ("s\_encoding/ahead\_or\_behind/ ahead", 0),<br>("s\_encoding/ahead\_or\_behind/exact", 1) и ("s\_encoding/ahead\_or\_behind/behind", 2), представляющие элементы перечисляемого типа данных языка EXPRESS, помня при этом, что целые числа 0, 1 и 2 не должны использоваться в качестве ссылок.

```
SCHEMA<sub>s</sub>;
```

```
TYPE ahead or behind = ENUMERATION OF
    (ahead, exact, behind);END TYPE;
END SCHEMA :
```
Для каждого наращиваемого перечисляемого типа данных языка EXPRESS любой возможный элемент перечисления должен отображаться так, как если бы он был определен локально.

Пример - Следующие перечисляемые типы данных языка EXPRESS, связанные с представлением схемы "s\_encoding":

```
SCHEMA<sub>s</sub>;
  TYPE x = EXTENSIBLE ENUMERATION OF (a,b);END TYPE;
  TYPE y = ENUMERATION BASED ON x WITH(c,d);
  END TYPE;
  TYPE z = ENUMERATION BASED ON x WITH(e, f);
  END TYPE;
END SCHEMA;
```
в результате отображения дадут следующие определения в HDF5:

иенованный тип данных HDF5 "s encoding/x", заданный шестью парами ("s encoding/x/a", 0), -("s encoding/x/b", 1), ("s encoding/x/c", 2), ("s encoding/x/d", 3), ("s encoding/x/e", 4) u ("s encoding/ x/f", 5), представляющими элементы перечисляемого типа данных "х" языка EXPRESS;

, именованный тип данных HDF5 "s\_encoding/y", заданный четырьмя парами ("s\_encoding/y/a",<br>-0), ("s\_encoding/y/b", 1), ("s\_encoding/y/c", 2) и ("s\_encoding/y/d", 3), представляющими элементы пере числяемого типа данных " $\bar{y}$ " языка EXPRESS;

- именованный тип данных HDF5 "s encoding/z", заданный четырьмя парами ("s\_encoding/z/a", 0), ("s\_encoding/z/b", 1), ("s\_encoding/z/e", 2) и ("s\_encoding/y/f", 3), представляющими элементы перечисляемого типа данных "z" языка EXPRESS.

Дополнительный пример приведен в С.4.

#### 6.9.3 Отображение выбираемых типов данных языка EXPRESS на HDF5

6.9.3.1 Общие положения

В настоящем стандарте определены следующие категории выбираемых типов данных языка **EXPRESS:** 

- выбираемый тип данных, в списке выбора которого присутствуют только элементы определенных типов данных, которые сводятся к одному лежащему в их основе простому или агрегированному типу данных:

- выбираемый тип данных, в списке выбора которого присутствуют только элементы объектного типа данных и других выбираемых типов данных, содержащих элементы только объектного типа данных;

- выбираемый тип данных, в списке выбора которого присутствуют элементы разных типов данных.

6.9.3.2 Отображение выбираемого типа данных языка EXPRESS, содержащего элементы простых типов данных, на HDF5

Существуют два возможных варианта:

1) Граф выбора является однозначным. В этом случае отображение аналогично отображению простых определенных типов данных, определенному в 6.9.4.

2) Граф выбора является неоднозначным. В этом случае необходимо знать путь на графе к этому типу данных, и соответствующее отображение определено в 6.9.3.4.

6.9.3.3 Отображение выбираемого типа данных языка EXPRESS, содержащего элементы объектных типов данных, на HDF5

В случае, когда все элементы, содержащиеся в списке выбора выбираемого типа данных языка EXPRESS, принадлежат к объектному типу данных, выбираемый тип данных языка EXPRESS не отображается на файл HDF5. Вместо этого все атрибуты языка EXPRESS, для которых в качестве области определения задан выбираемый тип данных, определяются так, что в качестве их типа данных задается ссылка на соответствующий экземпляр объекта языка EXPRESS (см. 6.10.4).

Пример — Следующий выбираемый тип данных языка EXPRESS, связанный с представлением схемы "s\_encoding":

```
SCHEMA<sub>s</sub>;
  ENTITY x;
    a: REAL;
  END ENTITY;
  ENTITY y;
    b : INTEGER;
  END ENTITY;
  TYPE z = SELECT(x, y);
  END TYPE;
END SCHEMA;
```
приведет к отображению на два объектных типа данных для "х" и "у", определенному в другом месте, но для "z" не будет создано никакого нового типа данных.

6.9.3.4 Отображение выбираемого типа данных языка EXPRESS, содержащего элементы раз-**НЫХ ТИПОВ ДАННЫХ, НА НDF5** 

В случае, когда элементы, содержащиеся в списке выбора выбираемого типа данных языка EXPRESS, не принадлежат к одному объектному типу данных, представлением в HDF5 значений атрибутов языка EXPRESS, основанных на этом выбираемом типе данных, является составной тип данных HDF5, который имеет одно поле HDF5, определенное для каждого возможного простого типа данных.

Составной тип данных HDF5, представляющий выбираемый тип данных, должен иметь имя <schema\_group\_name> + "/" + <type\_id>, а его поля должны иметь следующее имя, основанное на лежащих в основе основных типах данных: <underlying\_type\_id> + "-value".

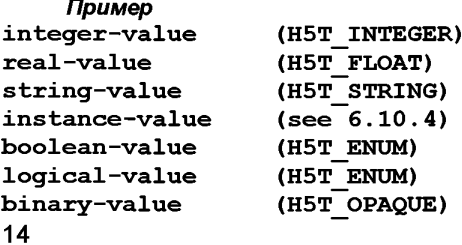

### <enumeration-name> (H5T ENUM) <name of typed aggregate> (дескриптор агрегированной структуры - по 6.8.5)

Если значения данных представлены набором, то только одно из полей должно содержать элементы. В HDF5 отсутствует понятие недостающих данных. Поэтому подобно случаю отображения объектного типа данных (см. 6.6), в составном типе данных HDF5 из списка выбора первым должен быть элемент с именем "select\_bitmap". Второй элемент должен иметь имя "type\_path" и принадлежать к типу данных H5T VLEN из H5T STRING, представляя возможный путь для этого типа данных. В некоторых случаях подобный путь должен иметь составляющие элементы, так как значение выбираемого типа данных в противном случае будет неоднозначным. Такие выбираемые значения обычно называ-ются типизированными данными.

Пример — Следующий выбираемый тип данных языка EXPRESS, связанный с представлением схемы "s\_encoding":

```
SCHEMA<sub>s</sub>;
 TYPE r = REAL;
 END TYPE;
 TYPE i = INTEGREND TYPE;
 TYPE n = SELECT(r, i);
 END TYPE:
 ENTITY e;
    a : nEND ENTITY;
END SCHEMA :
```
приведет к отображению атрибута "е.а" языка EXPRESS, которое будет представлено составным типом данных HDF5 с именем "s encoding/n" и полями HDF5 "select bitmap", "real-value" и "integervalue".

Дополнительные примеры приведены в С.5.

### 6.9.4 Отображение простых определенных типов данных языка EXPRESS

Атрибуты объектов языка EXPRESS, базирующиеся на простых типах данных, отображаются непосредственно на основные типы данных HDF5, как определено в 6.4.

Существует дополнительная возможность отображать простые определенные типы данных языка EXPRESS на HDF5. В этом случае отображение осуществляется описанным ниже способом.

Для определенных типов данных языка EXPRESS, являющихся конкретизациями простых типов данных, должен быть создан именованный тип данных HDF5 в группе HDF5, представляющей EXPRESS-схему, для конкретных элементов отображаемого типа данных. Этот именованный тип данных должен иметь следующее относительное имя:

 $\leq$ schema group name> + "/" +  $\leq$ type id>.

Тип данных HDF5 именованного типа данных HDF5 является представлением базового типа определенного типа данных языка EXPRESS, как определено в 6.4.

Пример - Следующий определенный тип данных языка EXPRESS из EXPRESS-схемы "s" с соответствующей группой HDF5 с именем "s encoding":

SCHEMA<sub>s</sub>; TYPE  $x = REAL$ ; END TYPE; END SCHEMA;

приведет к отображению на именованный тип данных HDF5 с именем "s encoding/x" и базовым типом данных HDF5 H5T\_FLOAT.

Отображение определенных типов данных языка EXPRESS, конкретизирующих другие определенные типы данных языка EXPRESS, осуществляется аналогичным образом. Новый именованный тип данных HDF5 определяется с базовым типом данных HDF5 другого именованного типа данных HDF<sub>5</sub>

Пример - Пусть задана следующая EXPRESS-схема:

```
SCHEMA<sub>s</sub>:
  TYPE positive integer = INTEGER;
  END TYPE;
  TYPE big positive integer = positive integer;
  END TYPE:
END SCHEMA;
```
Объявление первого типа данных отобразится на именованный тип данных HDF5 с именем s encoding/positive integer" и базовым типом данных HDF5 H5T INTEGER. Объявление второго типа" данных отобразится на именованный тип данных HDF5 с именем "s encoding/big positive integer" и HDF5. соответствующим именованному **базовым**  $m<sub>H</sub>$ данных  $minv$ данных "s encoding/positive integer".

Дополнительный пример приведен в С.5.

# 6.9.5 Отображение определенных типов данных ARRAY языка EXPRESS

Отображение всех агрегированных типов данных языка EXPRESS представляется с использованием массива HDF5 или типа данных VLEN. Для типа данных ARRAY языка EXPRESS с фиксированными в схеме границами может быть непосредственно определен тип данных HDF5 Array. Однако для других агрегированных типов данных языка EXPRESS размерности агрегированных структур зависят от реального содержимого данных, и поэтому не выводятся непосредственно из EXPRESSсхемы. Именованный тип данных HDF5 должен иметь следующее относительное имя:

 $\leq$ schema group name> + "/" +  $\leq$ type id>.

Пример — Следующий определенный тип данных языка EXPRESS из EXPRESS-схемы "s" с группой HDF5 с именем "s encoding", соответствующей данной схеме:

```
SCHEMA s ;
  TYPE context dependent measure = REAL;
  END TYPE;
  TYPE anisotropic symmetric tensor2 2d =
    ARRAY [1:3] OF context dependent measure;
  END TYPE;
END SCHEMA;
```
приведет к отображению на именованный тип данных HDF5 с именем "s encoding/anisotropic symmetric tensor2 2d" и базовым типом данных HDF5 H5T ARRAY или VLEN, содержащим данные типа H5T FLOAT, потому что тип данных "s\_encoding/context\_dependent\_measure" должен быть отображен e coomeemcmeuu c 6.9.4.

### 6.9.6 Отображение определенных типов данных BAG, LIST и SET языка EXPRESS

Для каждого экземпляра агрегированного определенного типа данных языка EXPRESS. в определении которого встречаются типы данных BAG, SET или LIST, используется тип данных HDF5 VLEN для сохранения каждого экземпляра типа данных BAG, SET или LIST языка EXPRESS. Представляющий данный экземпляр именованный тип данных HDF5, в соответствии с требованием для определенных типов данных ARRAY языка EXPRESS, не должен быть включен в файл HDF5.

Пример — Следующий определенный тип данных языка EXPRESS из EXPRESS-схемы "s" с группой HDF5 с именем "s\_encoding", соответствующей данной схеме:

```
SCHEMA<sub>s</sub>;
  TYPE real list = LIST [1:?] OF REAL;
  END TYPE;
  ENTITY x;
    x real list : real list;
  END ENTITY;
END SCHEMA;
```
приведет к отображению на тип данных VLEN, не обязательно имеющий имя, хотя это и возможно. Базовым типом данных HDF5 должен быть HDF5 IEEE Floating Point 32 или 64 bits, Big- или Little-Endian. Настоящий стандарт не требует, чтобы этот тип данных был определен в группе "s\_encoding".

#### 6.10 Отображение экземпляров объектов языка EXPRESS

#### 6.10.1 Общие положения

Экземпляры из пространства объектов языка EXPRESS представляются с использованием по крайней мере одного набора данных HDF5. Может потребоваться множество наборов данных HDF5 в том случае, если у экземпляров объектов присутствуют атрибуты с агрегированными значениями. Экземпляры объекта типа данных CONSTANT языка EXPRESS представляются с использованием того же отображения, что и для экземпляров обычных объектов языка EXPRESS.

Примечание — На экземпляры объекта типа данных CONSTANT языка EXPRESS не могут быть сделаны прямые ссылки с помощью обычных ссылок на экземпляры объектов. Цель их включения в отображение заключается в том, что их необходимо учитывать при проверке достоверности набора данных относительно EXPRESS-схемы.

### 6.10.2 Представление экземпляров простых объектов языка EXPRESS в HDF5

В рамках содержимого EXPRESS-схемы полный набор экземпляров объектов языка EXPRESS одного объектного типа данных, часто называемый пространством объектов, представляется группой HDF5. Группа HDF5, содержащая экземпляры объектов языка EXPRESS, имеет следующее относительное имя:

<entity\_id> + "\_objects".

Группа HDF5, связанная с объектным типом данных языка EXPRESS, содержит набор данных HDF5, в состав которого входят все экземпляры объектов языка EXPRESS конкретного объектного типа данных. Набор данных HDF5, содержащий экземпляры объектов языка EXPRESS, должен иметь следующее относительное имя:

 $\text{~centity id} > +$  " objects" + "/" + <entity id> + "\_instances".

*Пример* — *На рисунке 5 показано общее представление, не содержащее всех деталей, демонстрирующее два набора данных HDF5, один из которых содержит экземпляры объектов языка EXPRESS, принадлежащих к объектному типу данных "product", а второй содержит экземпляры объектов языка EXPRESS, принадлежащих к объектному типу данных "product definition formation".*

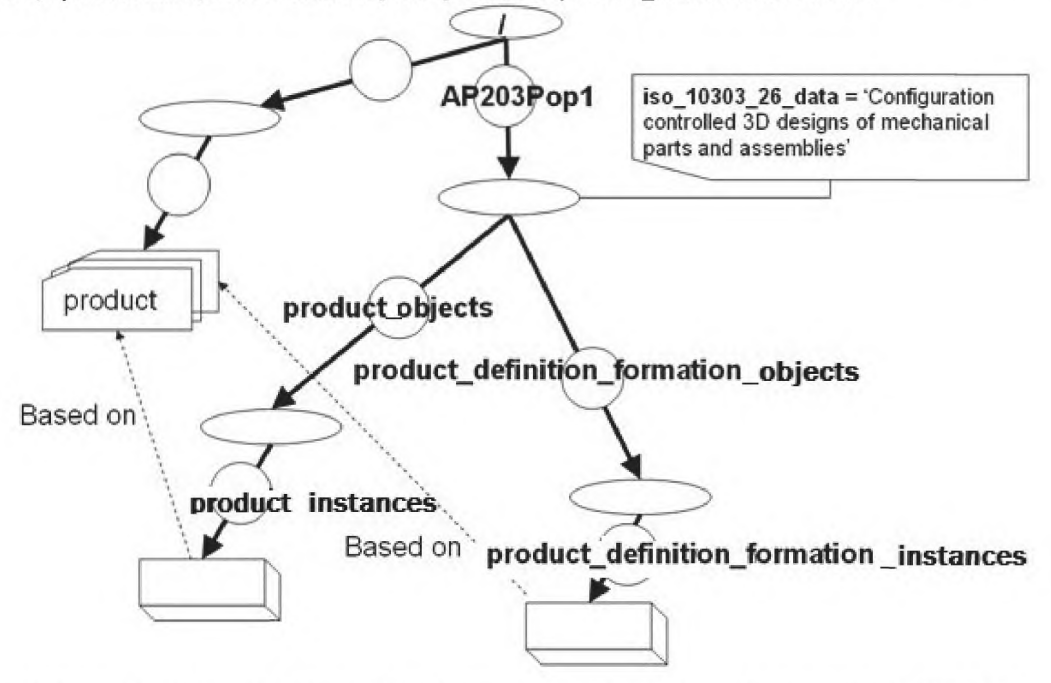

Рисунок 5 - Наборы данных HDF5 с экземплярами простых объектов языка EXPRESS

Набор данных HDF5, содержащий пространство объектов языка EXPRESS, базируется на именованном типе данных HDF5, представляющем объектный тип данных языка EXPRESS в соответствии с 6.6. Набор данных HDF5 должен также иметь связанное с ним пространство данных HDF5 для того, чтобы определить ранг и размерность данного набора. Ранг HDF5 должен быть равен 1, а размерность HDF5 зависит от числа экземпляров в пространстве объектов языка EXPRESS. Следова-

тельно, размерность не известна до начала реализации процесса отображения.

В настоящем стандарте определены два способа отображения атрибутов языка EXPRESS, имеющих агрегированные значения:

а) для больших агрегированных экземпляров для представления данных используется отдельный набор данных HDF5:

b) для небольших агрегированных экземпляров для представления агрегированных структур используется один набор данных HDF5, содержащий пространство объектов языка EXPRESS (т. е. агрегированный экземпляр встраивается в свой родительский составной тип данных).

Решение о том, какой способ использовать (определить, является агрегированный экземпляр большим или нет) субъективно для каждой реализации, и поэтому не определено в настоящем стандарте.

Примечание - Сказанное выше означает, что программа, обрабатывающая экземпляры объектов языка EXPRESS, имеющих атрибуты с агрегированными значениями, должна проверять определение типа данных HDF5, представляющего экземпляр объекта языка EXPRESS, для того чтобы установить, определены ли агрегированные данные в составном типе данных HDF5 как объектные ссылки HDF5 (на наборы данных HDF5 в соответствии с 6.10.3), либо как встроенный массив HDF5 или тип данных VLEN. Для объектных типов данных языка EXPRESS, у которых нет атрибутов с агрегированными значениями, представленных в отдельных наборах данных HDF5, никаких дополнительных структур не требуется.

# 6.10.3 Экземпляры объектов языка EXPRESS со связанными с ними наборами экземпляров агрегированных типов данных

Как было определено выше, группа HDF5, связанная с объектным типом данных языка EXPRESS, может содержать наборы данных HDF5, представляющие атрибуты с агрегированными значениями (см. 6.8.3 и 6.8.4). Относительное имя набора данных HDF5, содержащего агрегированные экземпляры языка EXPRESS, должно иметь следующий вид:

<schema group name> + "/" + <entity id> + " objects" + "/" + "Aggr " +  $\frac{1}{x}$  <attribute id> + " " + <aggr unique id>.

Пример — На рисунке 6 показаны три набора данных HDF5, связанных с одним объектным типом данных языка EXPRESS, один из которых представляет диапазон объектов языка EXPRESS, соответствующий объектному типу данных с именем "representation", а два других представляют агрегированные экземпляры языка EXPRESS, являющиеся значениями ampuбуma "representation.items".

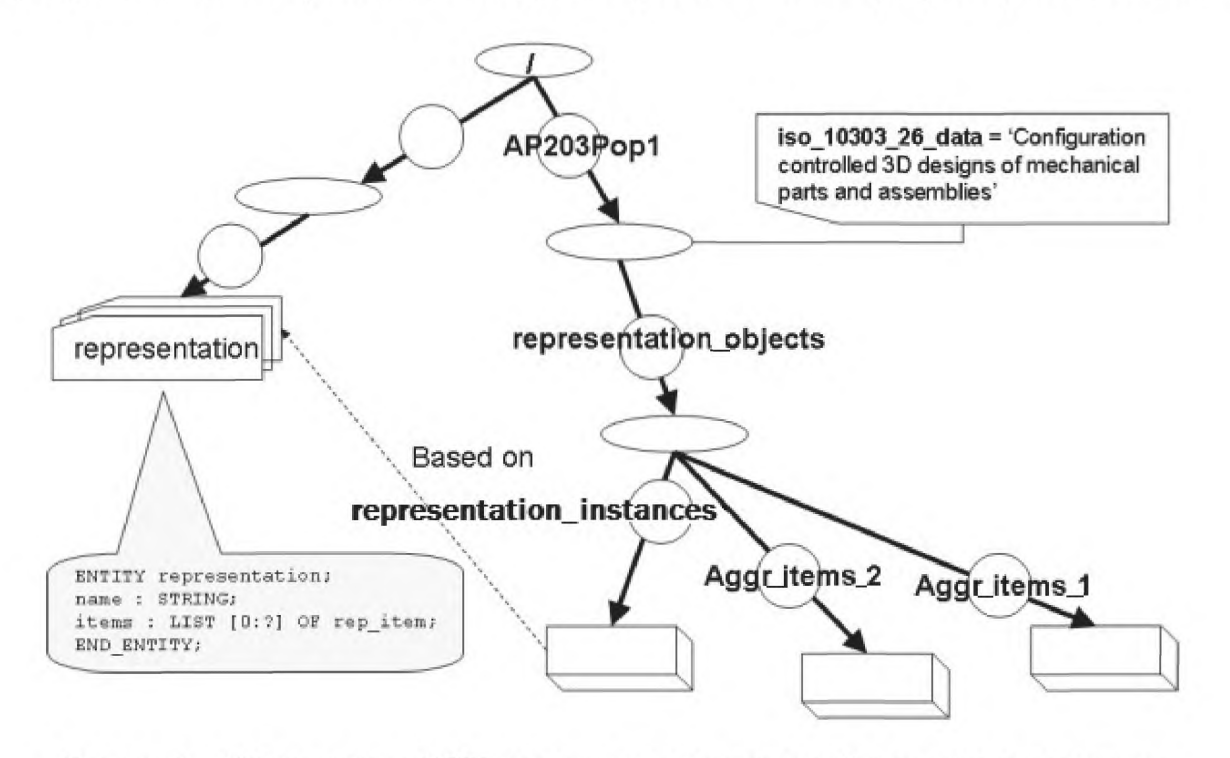

Рисунок 6 — Наборы данных НDF5, связанные с экземпляром объекта и агрегированными экземплярами языка EXPRESS

Так как каждый набор данных HDF5 представляет единственный экземпляр агрегированного типа данных языка EXPRESS, то идентификатор набора данных HDF5 сам по себе достаточен для представления идентификатора агрегированного типа данных языка EXPRESS.

# **6.10.4 Ссылки на экземпляры объектов языка EXPRESS**

Идентификатор экземпляра объекта языка EXPRESS включен в качестве члена в составной тип данных HDF5, который представляет соответствующий экземпляр объекта. Данный член должен иметь имя Entity-Instance-Identifier и тип данных H5T INTEGER. Если на объект языка EXPRESS имеется ссылка от другого объекта языка EXPRESS, то ссылка на него должна быть создана и включена в качестве члена в составной тип данных HDF5, который представляет ссылающийся на него объектный тип данных. Имя данного члена должно совпадать с именем соответствующего атрибута объекта языка EXPRESS. Данный член должен относиться к составному типу данных HDF5 и иметь имя \_HDF\_ INSTANCE\_REFERENCE\_HANDLE\_. Этот составной тип данных должен содержать два ин--<br>декса. Первый индекс должен иметь имя \_HDF5\_dataset\_index\_ и представлять индекс в массиве  $\overline{\phantom{a}}$ имен наборов данных, хранящийся как атрибут (iso\_10303\_26\_data\_set\_ names) родительской группы. В действительности данный атрибут является массивом, содержащим имена объектов, соответствующие именам наборов данных. Реальные имена наборов данных формируются с помощью соглашений об именах, определенных в 6.10. Второй индекс должен иметь имя \_HDF5\_instance\_index\_ и указывать на реальный экземпляр, хранящийся в наборе данных, на который ссылается индекс набора данных.

Пример приведен в С.6.

### **Приложение А (обязательное)**

# **Обозначение документа**

Для однозначного обозначения информационного объекта в открытой системе настоящему стандарту присвоен следующий идентификатор объекта:

{ iso standard 10303 part(26) version(1) }

Смысл данного обозначения установлен в ИСО/МЭК 8824-1 и описан в ИСО 10303-1.

#### Приложение В (справочное)

# Техническое обсуждение

### В.1 Введение

Данное приложение содержит обсуждение, касающееся взаимосвязи между языком EXPRESS и двоичным представлением данных, определенных на языке EXPRESS. Кроме того, описаны примеры сценариев, поддерживаемых настоящим стандартом.

# **В.2 Обзор HDF5**

Пользователям, которые мало знакомы с HDF5, следует начать с игнорирования разных сложностей, и сконцентрироваться на простом использовании основных архитектурных особенностей HDF5, заключающихся в следующем:

- файл HDF5 может содержать данные и объекты многих типов (логические группировки данных, определения типов данных, битовые образы, большие массивы данных и т.д.);

- группа HDF5 (HDF5 Group) является логической структурой в HDF5. Группы HDF5 содержат другие группы НDF5 и наборы данных HDF5 (HDF5 Datasets). Группа HDF5 подобна понятию каталога или папки в файловой системе компьютера;

- группа HDF5 самого верхнего уровня называется корневой группой (Root Group), и в каждом файле HDF5 существует только одна корневая группа;

- набор данных HDF5 содержит данные из файла. Набор данных HDF5 содержит определение типов данных HDF5 (HDF5 Datatypes), определение размерностей массива, который в нем содержится, называемых пространством данных HDF5 (HDF5 Dataspace), и сам массив данных;

- тип данных HDF5 может быть простым или составным, подобно типу данных struct в языке программирования С, и может иметь имя;

- пространство данных HDF5 определяет размерности массива, а также содержит информацию о том, как данный массив хранится:

- группы HDF5 и наборы данных HDF5 могут иметь прикрепленные к ним атрибуты HDF5 (HDF5 Attributes). предназначенные для задания некоторых характеристик группы или набора данных.

Формат файлов HDF5 был выбран в качестве базовой технологии для настоящего стандарта после исследования текущего состояния существующих технологий обработки двоичных данных. Существующие технологии имеют две основные области применения:

-технологии, предназначенные для перемещения небольших, но многочисленных пакетов информации по сети, используются в основном в телекоммуникационной сфере:

-технологии, предназначенные для поддержки очень больших наборов данных с эффективным доступом к их частям, используются в основном в научной сфере.

Учитывая, что сообщество, объединяемое подкомитетом SC4 «Производственные данные» Технического комитета 184 ИСО «Системы автоматизации производства и их интеграция», относится к производственным и техническим отраслям экономики, наивысшие приоритеты былы отданы требованиям поддержки больших объемов данных. Эти требования хорошо согласуются с возможностями и целями HDF5, который и был выбран в качестве базовой технологии для настоящего стандарта. Однако это не исключает того, что в будущих редакциях настоящего стандарта будут использованы возможности представления двоичных данных, основанные на других базовых технологиях.

Основным источником для понимания технологии HDF5 является «Руководство пользователя HDF5» [2]. глава 1 «Модель данных HDF5 и структура файлов». Пользователям настоящего стандарта рекомендуется начать со знакомства с этим документом. Еще одним важным источником является «Учебное пособие по HDF5» [4].

### В.3 Сценарий использования: Внешние файлы HDF5

Наборы данных HDF5 могут представлять данные, определенные в EXPRESS-схеме, как это определено в настоящем стандарте. Одним из преимуществ данного метода является то, что не требуется никакой модификации исходной EXPRESS-схемы.

В дополнение к методу отображения данных, определенных на языке EXPRESS, непосредственно на файлы HDF5 можно использовать файлы HDF5 как часть обменного набора данных, в котором на файл HDF5 дается ссылка из представления данных, определенных на языке EXPRESS, основанного на других методах реализации комплекса ИСО 10303.

Преимущество второго метода заключается в том, что HDF5 используется только для больших объемов данных в таблице, для которой требуется эффективная обработка. Данные в таблице могут быть созданы приложением, которое ничего не знает о языке EXPRESS. Данные, определенные на языке EXPRESS, представляют собой упакованный массив, который добавляет семантику к набору данных HDF5.

.<br>В данном сценарии использования файл HDF5 может рассматриваться как таблица с данными. Таблица с данными может также моделироваться как объект в EXPRESS-схеме. Примером такого объекта является explicit table function, определенный в ИСО 10303-50. Объект, являющийся таблицей с данными, может также быть экземпляром объекта externally defined item, определенного в ИСО 10303-41, который для своего определения ссылается на набор данных НDF5.

Способ использования таблицы с данными для представления изменения характеристики относительно переменной описан в ИСО 10303-51. Кроме того, в ИСО 10303-51 используется объект representation context, опреде-

ленный в ИСО 10303-43.

## В.4 Сценарий использования: Контроль и проверка теплового баланса

Контроль и проверка теплового баланса является обычным действием в процессе создания изделия. Конкретным примером данного действия в аэрокосмической промышленности является тестирование теплового баланса (ТБ), которое выполняется для того, чтобы проверить, что реальное изделие функционирует правильно.

Во время тестирования ТБ космический аппарат помещается в граничные условия эксплуатации и работает в них в условиях, максимально приближенных к условиям реального космического полета. Эти условия работы поддерживаются достаточно продолжительное время для того, чтобы оборудование достигло состояния теплового равновесия. После достижения устойчивого состояния, полученные данные используют для сравнения результатов тестирования с аналитическими расчетами для данных условий. Обычно некоторые поправки должны быть внесены в имитационную модель, для того чтобы получить удовлетворительное соответствие между реальным поведением космического аппарата и его поведением, предсказанным на основе модели. Теперь имитационная модель считается «коррелированной» и может быть использована для предсказаний поведения космического аппарата во время реального полета, которое считается максимально приближенным к реальности.

При обычном тестировании ТБ космического аппарата число датчиков (обычно это датчики температуры) может находиться в диапазоне от менее сотни до нескольких сотен. Кроме того, в процессе тестирования используются полетные датчики, число которых превышает 50. Все эти датчики опрашиваются с большой частотой, для того чтобы как можно раньше предупредить о возникновении нежелательных состояний и выдавать управляющие сигналы с нужной частотой. Показания от большинства из этих датчиков записываются не реже одного раза в минуту.

Тестирование ТБ может длиться от нескольких дней до нескольких недель, в результате чего записываются миллионы показаний датчиков, а размер файлов с данными достигает гигабайтов. Не является исключением то, что некоторые из этих данных поступают из разных мест от субподрядчиков, которые используют разные программные средства.

Все сказанное выше приводит в необходимости выполнения двух утомительных и чреватых ошибками лействий:

- интеграция данных;

- обеспечение доступности тестовых данных для средств имитационного моделирования.

Использование двоичного представления данных, определенных на языке EXPRESS, значительно сокращает время, необходимое для выполнения указанных действий, и, кроме того, дополнительно обеспечивает возможность долговременного сохранения и извлечения данных. Это достигается благодаря тому, что обеспечивается возможность использования модели данных, которая может быть разработана под заказчика и представлена на ряде языков, например UML или EXPRESS, при наличии высокоэффективного механизма архивирования и извлечения данных (HDF5).

На рисунке В.1 представлена таксономия информации, относящейся к тестированию ТБ. Она может быть использована для разработки заказной модели данных или отображена на существующую модель данных, такую как STEP-NRF. Если преследуется цель реальной демонстрации использования двоичного представления данных, определенных на языке EXPRESS, то данные для реализации любой из этих моделей могут быть получены.

#### В.5 Произвольный доступ и навигация

В ходе разработки требований, относящихся к настоящему стандарту, была выявлена необходимость поддержки произвольного доступа и эффективной навигации для очень больших наборов данных. Технический анализ существующих возможностей управления очень большими двоичными наборами данных показал, что данное требование не может быть выполнено при помощи какой-либо из доступных технологий. Исследования по поддержке данного требования продолжаются, и остается надеяться, что будущая редакция настоящего стандарта будет учитывать данное требование, если будет доступна соответствующая технология.

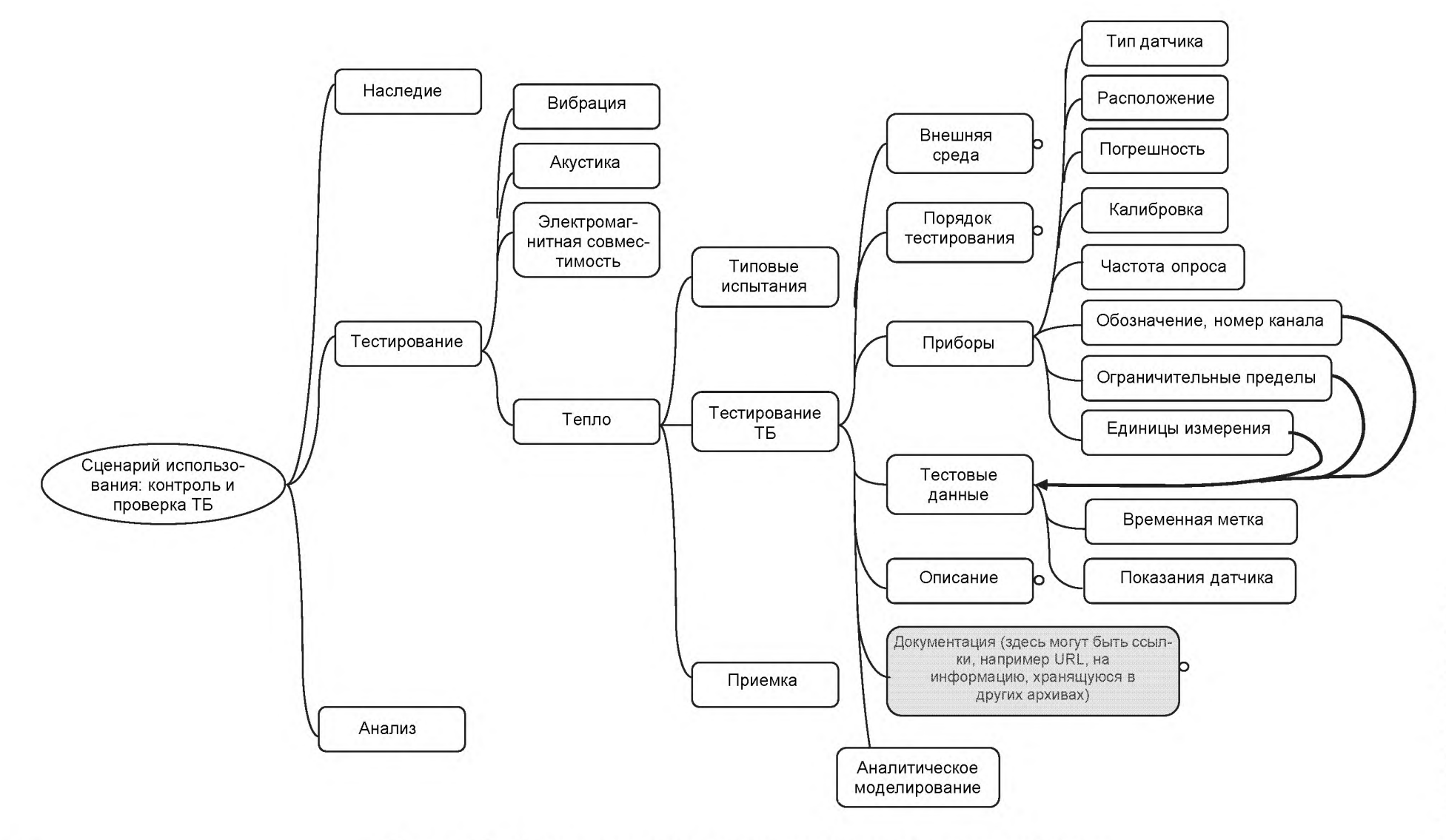

Рисунок В.1 - Таксономия для сценария контроля и проверки теплового баланса

23

### Приложение С (справочное)

# Примеры

#### С.1 Введение

Данное приложение содержит несколько примеров того, как применяются правила отображения, определенные в настоящем стандарте. В примерах использован API HDF5, разработанный Группой HDF5. В приведенных примерах использованы функции и типы данных, объявленные в следующем фрагменте кода:

```
#ifndef EXAMPLES
#define EXAMPLES
```

```
#include "hdf5.h"
```
#define NUMBER OF ENTITIES 4 #define NO OF PPOINTS  $\overline{4}$ #define NO OF MANY POINTS 25

```
hid t file id;
hid t instance reference tid;
long instance reference tid size;
char *defined entity names [NUMBER OF ENTITIES];
char *entity_names[NUMBER OF ENTITIES];
herr t define instance reference (hid t group id);
herr t define compound point (hid t group id, hid t *pp tid);
herr t define compound line (hid t group id, hid t col tid,
hid \overline{t} *11 tid);
herr_t define_colour_enumeration(hid_t group_id, hid_t *eenum_col_tid);
herr t define compound colour (hid t group id, hid t eenum col tid,
hid t *cc tid);
herr t define aggr reference (hid t group id, hid t aggr tid,
char *aggr id, hid t *aggr ref tid);
herr t create schema group (hid t file id, char *group name,
char *schema_name, hid_t *ggroup_id);
herr t create pop group (hid t file id, char *group name,
char *schema name, hid t *ggroup id);
herr t create ppoints (hid t group id, hid t p tid);
herr t create llines (hid \bar{t} group id, hid \bar{t} l \bar{t}id);
hid t define nested real aggr (void) ;
herr t create nested real aggr (hid t group id,
hid t vlen of vlen double tid, char **buffer);
hid_t define nested point aggr(hid t p tid);
herr t create nested point aggr (hid t group id,
hid_t vlen of vlen p tid);
hid_t define nested ref aggr(void);
herr t create many points (hid t group id, hid t p tid);
herr t define compound land survey (hid t group id, hid t *lls tid);
herr t create survey(hid t pop id, hid t ls tid, hid t p tid);
herr t create nested real array (hid t group id);
long get dataset index (char *entity name) ;
   enum colors t {vvoid, red, green, blue, white, black};
   typedef struct inst ref t {
     long dataset index;
     long instance index;
   } inst ref t;
```

```
typedef struct point t {
       set unset bitmap;
 long
```

```
long id;
 double x;
 double y;
} point t;
typedef struct colour t {
 long set unset bitmap;
               *s colour;
  char
  enum colors t e colour;
} colour t;
typedef struct lline t {
                  set unset bitmap;
 long
 long
                   id;
 struct inst ref t startp;
 struct inst_ref_t endp;
 colour t
                  colour;
} lline t;
```
#endif /\* EXAMPLES \*/

# С.2 Отображение объявлений EXPRESS-схемы

Следующая EXPRESS-схема используется в качестве контекстной схемы во всех примерах, приведенных в данном приложении.

```
SCHEMA geometry;
  TYPE Colour = ENUMERATION OF
    \left(VVOID,
      RED,GREEN,
      BLUE,
      WHITE,
      BLACK
    \rightarrowEND TYPE;
  TYPE SSTRING = STRING;
  END TYPE;
  TYPE CColour = SELECT (Colour, SSTRING) ;
  END TYPE;
  ENTITY Line;
   colour : CColour;
    startp : POINT;
    endp : POINT;
  END ENTITY;
  ENTITY Point;
   x : REAL;
    y : REAL;END ENTITY;
  ENTITY Land survey;
   country : STRING;
    properties : LIST OF LIST OF POLYGON;
    altitudes : LIST OF LIST OF LIST OF ALTITUDE;
  END ENTITY;
END SCHEMA;
```
Следующая функция показывает, как отобразить EXPRESS-схему на группу HDF5, Входными параметрами данной функции являются: идентификатор файла HDF5; имя создаваемой группы HDF5; имя EXPRESS-схемы. .<br>Последний параметр — "ggroup\_id" является выходным параметром, который содержит идентификатор новой создаваемой группы HDF5. Правила, использованные для реализации данного отображения, описаны в 6.5.

```
#include <string.h>
#include "hdf5.h"
#include "examples.h"
herr t create schema group (hid t file id, char *group name,
char<sup>-*</sup>schema name, hid t *qqroup id)
\sqrt{ }herr t rstat;
  hid t group id;
  hid t attr id;hid<sup>t</sup> string tid;
  hid t scalar tid;
  rstat = -1;
  *ggroup id = -1;
  group id = H5Gcreate(file id, group name, H5P DEFAULT, H5P DEFAULT,
  H5P DEFAULT);
  if(qroup id > 0) {
    *ggroup id = group id;
    string tid = H5Tcopy(H5T C S1);
    H5Tset size(string tid, strlen(schema name)+1);
    scalar tid = H5Screate(H5S SCALAR);
    attr i\overline{d} = H5Acreate (group i\overline{d}, "iso 10303 26 schema", string tid,
    scalar tid, H5P DEFAULT, H5P DEFAULT);
    rstat = H5Awrite(attr id, string tid, schema name);\overline{\phantom{a}}return(rstat);
```
 $\mathcal{E}$ 

Следующий фрагмент текста представляет распечатку результирующего файла HDF5, полученного после выполнения представленной выше функции. Результирующий текстовый файл создан утилитой распечатки HDF5 (HDF5 dump). Он структурирован в соответствии с синтаксисом языка определения данных HDF5 (DDL).

```
HDF5 "example.h5" {
GROUP "/" \{GROUP "Geometry_encoding" {
       ATTRIBUTE "iso 10303 26 schema" {
           DATATYPE H5T STRING {
                   STRSIZE 16:
                   STRPAD H5T STR NULLTERM;
                   CSET H5T CSET ASCII;
                   CTYPE H5T C \overline{s1};
               \mathcal{L}DATASPACE SCALAR
           DATA {
           (0): "Geometry schema"
           -1
       \mathcal{E}\mathcal{L}\mathcal{E}-1
```
# С.3 Представление содержимого данных, определенных на языке EXPRESS, в HDF5

Следующая функция демонстрирует создание группы HDF5, содержащей данные, определенные на языке EXPRESS, из приведенной выше контекстной схемы. Правила, применяемые для выполнения данного отображения, описаны в 6.3.3.

Необходимо учесть, что глобальная переменная "defined\_entity\_names" инициализирована в главной про-

```
#include <string.h>
#include "hdf5.h"
#include "examples.h"
herr_t create_pop_group(hid_t file_id, char *group name, 
char *schema name, hid t *ggroup id)
{
  herr<sub>t</sub> rstat;
  hid_t group_id;
  hid<sup>-</sup>t attr<sub>-</sub>id;<br>hid<sup>-</sup>t stringt
         string tid;
  hid t scalar tid;
  hid t string array tid;
  hsize t array \dim[1];
  rstat = -1;
  *ggroup id = -1;
  group id = H5Gcreate(file id, group name, H5P DEFAULT, H5P DEFAULT,
  H5P DEFAULT);
  if(qroup id > 0) {
    *ggroup id = group id; 
    string tid = H5Tcopy(H5T C S1);
    H5Tset size(string tid, strlen(schema name)+1);
    scalar tid = H5Screate(H5S SCALAR);
    attr id = H5Acreate (group id, "iso 10303 26 data", string tid,
    scalar tid, H5P DEFAULT, H5P DEFAULT);
    rstat = H5Awrite(attr id, string tid, schema name);
    array dim[0] = 4;rstat = H5Tset size(string tid, H5T VARIABLE);
    string array tid = H5Tarray create2(string tid, 1, array dim);
    attr_id = H5Acreate(group_id, " 10303 26 data set names",
    string array tid, scalar tid, H5P DEFAULT, H5P DEFAULT);
    rstat = H5Awrite(attr id, string \overline{array} tid, defined entity names);
  }
  return(rstat);
```
грамме (см. С.10).

}

Следующий фрагмент текста представляет распечатку результирующего файла HDF5, полученного в результате выполнения приведенной выше функции.

```
HDF5 "example.h5" {
GROUP "/" {
   GROUP "Geometry_population" {
      ATTRIBUTE "_10303_26_data_set_names" {
         DATATYPE H5T ARRAY { [4] H5T STRING {
               STRSIZE H5T VARIABLE;
               STRPAD H5T STR NULLTERM;
               CSET H5T CSET ASCII;
               CTYPE H5T_C_S1;
            } }
         DATAS PACE SCALAR
         DATA {
         (0): [ "Point", "Many Point", "Line", "Land survey" ]
         }
      }
      ATTRIBUTE "iso 10303 26 data" {
         DATATYPE H5T STRING {
```

```
STRSIZE 16;
                   STRPAD H5T STR NULLTERM;
                   CSET H5T CSET ASCII;
                   CTYPE H5T C S1;
               \mathcal{F}DATASPACE SCALAR
           DATA {
           (0): "Geometry schema"
           -1
       \}\mathcal{E}\mathcal{E}\}
```
# С.4 Отображение объектных типов данных языка EXPRESS

Следующая функция демонстрирует отображение объектного типа данных языка EXPRESS на составной тип данных HDF5 с использованием API HDF5. В частности, показано как объект "Point" языка EXPRESS, определенный в приведенной выше контекстной схеме, отображается на HDF5. Правила, применяемые для выполнения данного отображения, описаны в 6.6.

```
// Define Point:
\frac{1}{2}// Only simple types are encoded is this case
herr t define compound point (hid t group id, hid t *pp tid)
\{herr t rstat;
  hid t p tid;
  *pp tid = -1;
\frac{1}{2}// Create named compound type for POINT
\frac{1}{2}p tid = H5Tcreate (H5T COMPOUND, sizeof(point t));
  if(rstat = H5Tinsert(p\_tid, "set\_unset_bitmap", HOFFSET(point_t,set unset bitmap), H5T NATIVE LONG)) goto err;
  if (rstat = H5Tinsert (p tid, "Entity-Instance-Identifier",HOFFSET (point_t, id), H5T_NATIVE_LONG)) goto err;
  if(rstat = H5Tinsert(p tid, "x", HOFFSET(point t, x),
  H5T NATIVE DOUBLE) ) goto err;
  if(rstat = H5Tinsert(p_tid, "y", HOFFSET(point t, y),
  H5T NATIVE DOUBLE) ) goto err;
  if (rstat = H5Tcommit2 (group id, "Point", p tid, H5P DEFAULT,
  H5P_DEFAULT, H5P_DEFAULT)) goto err;
  *pp tid = p tid;
err:
  return (rstat) ;
```

```
\}
```
Следующий фрагмент кода используется для наполнения файла HDF5 с помощью создания экземпляров составного типа данных HDF5, представляющего объект "Point", как это определено функцией "define\_compound\_point".

```
#include "hdf5.h"
#include "examples.h"
#define NO OF PPOINTS 4
// Create Points:
28
```

```
II
   Exemplifies how the Point Compound type, defined by means of the
// define compound point function, is used to populate Points on 
// an HDF5 dataset.
// Geometrically the Points make up corners of a square(0,0),(100,0), 
// (100,100), (0,100)
II-------------------------------------------------------------------
herr t create ppoints(hid t group id, hid t p tid)
{
  herr t rstat;
  hid \overline{t} point dataset;
 hid_t myspace;<br>hid_t obj_grou
          obj group;
 hsize t mydim[1];
 point t ppoints [NO OF PPOINTS];
It
// Populate the points in a memory buffer
It
    ppoints[0].set unset bitmap = 7; 
    ppoints[0].id = 0;ppoints[0].x = 0.;
    ppoints[0] \cdot y = 0.;
    ppoints[1].set unset bitmap = 7;
    ppoints[1].id = 1;
    ppoints[1].x = 100.;
    ppoints[1] \cdot y = 0 \cdot jppoints[2].set unset bitmap = 7;
    ppoints [2]. id = 2;
    ppoints[2].x = 100.;
    ppoints[2] \cdot y = 100 \cdot jppoints[3].set unset bitmap = 7;
    ppoints[3].id = 3;
    ppoints[3].x = 0.;
    ppoints[3] \cdot y = 100.;
II
   Create the group that shall contain the dataset
II
   obj group = H5Gcreate(group id, "Point objects", H5P DEFAULT,
   H5P_DEFAULT, H5P DEFAULT);
It
II Create the dataset that shall contain the Points
II
   mydim[0] = NO OF PPOINTS;myspace = H5Screate_simple(1, mydim, NULL);
   point_dataset = H5Dcreatel(obj_group, "Point_instances", p tid, 
   myspace, H5P_DEFAULT);
I I
II Write the Points to the dataset
I I
   rstat = H5Dwrite (point dataset, p tid, H5S ALL, H5S ALL,
   H5P DEFAULT, ppoints);
   return(rstat);
}
```
Следующий фрагмент текста представляет распечатку результирующего файла HDF5, полученного в результате выполнения приведенных выше двух функций. Определение HDF5 объекта "Point" языка EXPRESS, созданное с помощью функции "define\_compound\_point", представлено составным типом данных "Point". Набор данных "Point\_ instances" содержит множество экземпляров, созданных с помощью функции "create\_ ppoints".

```
HDF5 "example.h5" { GROUP "/" { GROUP "Geometry encoding" {
      ATTRIBUTE "iso 10303 26 schema" {
         DATATYPE H5T STRING {
               STRSIZE<sup>16</sup>;
               STRPAD H5T STR_NULLTERM;
               CSET H5T CSET ASCII;
               CTYPE H5T C S1;
            }
         DATASPACE SCALAR
         DATA {
         (0): "Geometry schema"
         }
      }
      DATATYPE "Point" H5T COMPOUND {
         H5T STD I32LE "set unset bitmap";
         H5T_STD_I32LE "Entity-Instance-Identifier";
         H5T IEEE F64LE "x";
         H5T IEEE F64LE "y";
      }
   }
   GROUP "Geometry population" {
      ATTRIBUTE "_10303_26_data_set_names" {
         DATATYPE H5T_ARRAY { [4 ] H5T_STRING {
               STRSIZE H5T VARIABLE;
               STRPAD H5T STR NULLTERM;
               CSET H5T CSET ASCII;
               CTYPE H5T C S1;} }
         DATASPACE SCALAR
         DATA {
         (0): [ "Point", "Many Point", "Line", "Land survey" ]
         }
      }
      ATTRIBUTE "iso 10303 26 data" {
         DATATYPE H5T STRING {
               STRSIZE 16;
               STRPAD H5T STR_NULLTERM;
               CSET H5T CSET ASCII;
               CTYPE H5T C S1;
            }
         DATAS PACE SCALAR
         DATA {
         (0): "Geometry_s chema"
         }
      }
      GROUP "Point_objects" {
         DATASET "Point instances" {
            DATATYPE "/Geometry encoding/Point"
            DATASPACE SIMPLE { ( 4 ) / ( 4 ) }
            DATA {
            (0) : {
                  7,
                  0,0,0
               } ,
             (1) : {
```
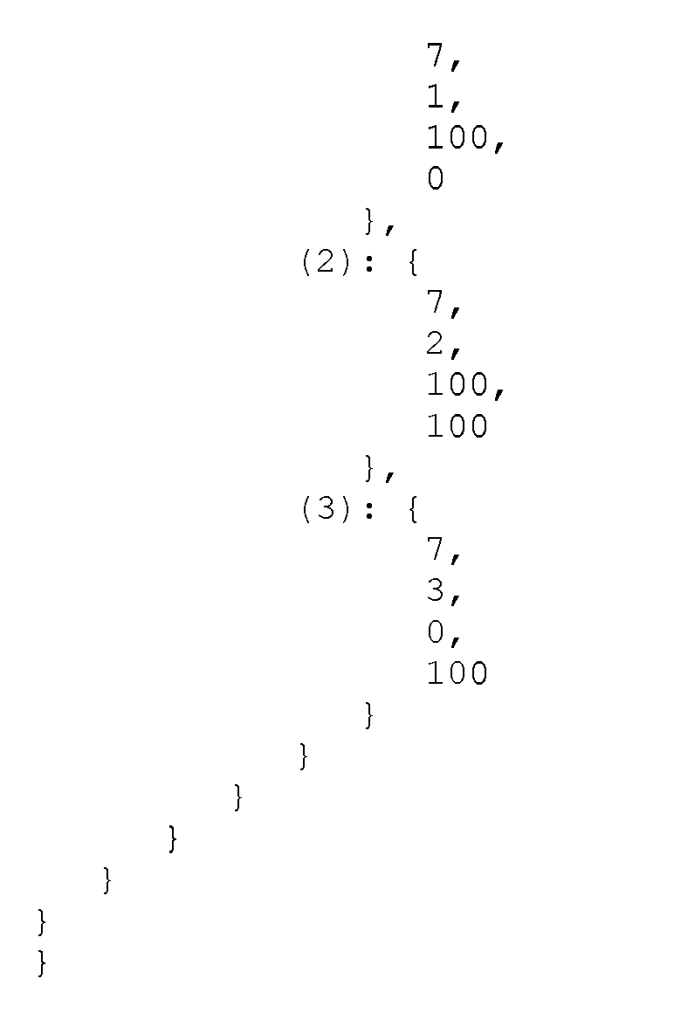

 $\}$ 

# С.5 Отображение перечисляемых типов данных языка EXPRESS на HDF5

Следующая функция демонстрирует отображение перечисляемого типа данных языка EXPRESS на перечисляемый тип данных HDF5 с использованием API HDF5. В частности, показано, как перечисляемый тип данных "Colour" языка EXPRESS, определенный в приведенной выше контекстной схеме, отображается на HDF5. Правила, применяемые для выполнения данного отображения, описаны в 5.8.1.

```
//-----------------
                               Define enumeration:
\frac{1}{2}\frac{1}{2}\frac{1}{2}Exemplifies how enumeration types are encoded
herr t define colour enumeration (hid t group id, hid t *eenum col tid)
\{herr t rstat;
  short enum val;
  hid t enum col tid;
   *eenum col tid = -1;
   enum col tid = H5Tcreate (H5T ENUM, sizeof(short));
   if (rstat = H5Tenum insert (enum col tid, "VVOID", (enum val=0,
   &enum val))) goto err;
   if (rstat = H5Tenum insert (enum col tid, "RED", (enum val=1,
   &enum val))) goto err;
   if (rstat = H5Tenum insert (enum col tid, "GREEN", (enum val=2,
   &enum val))) goto err;
   if (rstat = H5Tenum insert (enum col tid, "BLUE" , (enum_val=3,
   &enum val))) goto err;
   if (rstat = H5Tenum insert (enum col tid, "WHITE", (enum val=4,
   &enum val))) goto err;
   if(rstat = H5Tenum insert(enum col tid, "BLACK", (enum val=5,
   &enum val))) goto err;
  if (rstat = H5Tcommit2 (group id, "Colour", enum col tid, H5P DEFAULT,
  H5P DEFAULT, H5P DEFAULT) ) goto err;
   *eenum col tid = enum col tid;
err:
   return (rstat);
```
Следующий фрагмент текста представляет распечатку результирующего файла HDF5, полученного в ре-<br>зультате выполнения функции "define\_colour\_enumeration". Определение HDF5 перечисляемого типа данных "Colour" языка EXPRESS представлено перечисляемым типом данных "Colour" HDF5. В данном примере ни один из экземпляров не был наполнен данными, поэтому соответствующая конструкция HDF5, представляющая данные, пуста.

```
HDF5 "example.h5" {
GROUP "/" {
   GROUP "Geometry encoding" {
       ATTRIBUTE "iso 10303 26 schema" {
          DATATYPE H5T STRING {
                 STRSIZE 16;
                 STRPAD H5T STR NULLTERM;
                 CSET H5T CSET ASCII;
                 CTYPE H5T C S1;
              \mathcal{E}DATASPACE SCALAR
          DATA {
           (0): "Geometry schema"
          \rightarrow\mathbf{1}DATATYPE "Colour" H5T ENUM {
              H5T STD I16LE;
              "VVOID"
                                    0:"RED"
                                    1:"GREEN"
                                    2;"BLUE"
                                    3;"WHITE"
                                    4;"BLACK"
                                    5;\};
   \mathcal{E}GROUP "Geometry population" {
       ATTRIBUTE "10303_26_data_set_names" {<br>DATATYPE H5T_ARRAY { [4] H5T_STRING {
                 STRSIZE H5T VARIABLE;
                 STRPAD H5T STR NULLTERM;
                 CSET H5T CSET ASCII;
                 CTYPE H5T C S1;
              \}DATASPACE SCALAR
          DATA {
           (0): [ "Point", "Many Point", "Line", "Land survey" ]
          \mathbf{1}ATTRIBUTE "iso 10303 26 data" {
          DATATYPE H5T STRING {
                 STRSIZE 16;
                 STRPAD H5T STR NULLTERM;
                 CSET H5T CSET ASCII;
                 CTYPE H5T C S1;
              \mathcal{L}DATASPACE SCALAR
          DATA {
           (0): "Geometry schema"
          -1
       \mathcal{L}\mathbf{I}
```
 $\mathbf{1}$  $\mathcal{F}$
## С.6 **Представление выбираемого типа данных языка EXPRESS, содержащего разные типы данных, в HDF5**

Следующая функция демонстрирует отображение выбираемого типа данных языка EXPRESS на составной тип данных HDF5 с использованием API HDF5. В частности, показано, как выбираемый тип данных "Ccolour" языка EXPRESS, определенный в приведенной выше контекстной схеме, отображается на HDF5. Правила, применяемые для выполнения данного отображения, описаны в 5.8.2.3.

```
I I ----------------------------------------------------------------------------------------------------
// Define Colour:
I t
// Exemplifies how select types are encoded
I I ----------------------------------------------------------------------------------------------------
herr t define compound colour(hid t group id, hid t eenum col tid,
hid t *cc tid)
{
   herr t rstat; 
   hid \overline{t} c tid;
   hid<sup>t</sup> string tid;
   *cc tid = -1;
   string tid = H5Tcopy(H5T C S1);if(rstat = H5Tset size(string tid, H5T VARIABLE)) goto err;
I I
// Create named compound type for COLOUR
I t
    c_tid = H5Tcreate (H5T_COMPOUND, sizeof(colour_t));
    if(rstat = H5Tinsert(c_tid, "select_bitmap", HOFFSET(colour_t,
    select_bitmap), H5T_NATIVE_LONG)) goto err;
    if(rstat = H5Tinsert(c_tid, "s_colour", HOFFSET(colour_t,
   s\_{color} colour), string tid)) goto err;
   if(rstat = H5Tinsert(c tid, "e colour", HOFFSET(colour t,e colour), eenum col tid)) goto err;
   i\bar{f}(rstat = H5Tcommit2(group id, "CColour", c tid, H5P DEFAULT,
   H5P DEFAULT, H5P DEFAULT) ) goto err;
   *cc tid = c tid;
err:
   return(rstat);
}
```
Следующий фрагмент текста представляет распечатку файла HDF5, показывающую, как реально выбираемый тип данных "Ccolour" языка EXPRESS кодируется в HDF5.

```
HDF5 "example.h5" {
GROUP "/" {
   GROUP "Geometry encoding" {
      ATTRIBUTE "iso 10303 26 schema" {
         DATATYPE H5T STRING {
               STRSIZE 16;
               STRPAD H5T STR_NULLTERM;
               CSET H5T CSET ASCII;
               CTYPE H5T C S1;
            }
         DATAS PACE SCALAR
         DATA {
         (0): "Geometry_s chema"
         }
      }
      DATATYPE "CColour" H5T COMPOUND {
         H5T STD I32LE "select bitmap";
         H5T STRING {
```

```
STRSIZE H5T VARIABLE;
          STRPAD H5T STR NULLTERM;
          CSET H5T CSET ASCII;
         CTYPE H5T C S1;
      } "s colour"; 
      H5T ENUM {
         \overline{H}5T STD \overline{\phantom{0}}I16LE;
          "VV\overline{O}ID'' 0;
          "RED" 1;
          "GREEN" 2;
          "BLUE" 3;<br>"WHITE" 4;
          "WHITE" 4;<br>"BLACK" 5;
          "BLACK"
      } "e colour";
   }
   DATATYPE "Colour" Н5Т ENUM {
          H5T STD I16LE; 
          "VVOID" 0;<br>"RED" 1;"RED" 1;<br>"GREEN" 2;"GREEN" 2;<br>"BLUE" 3;
          "BLUE"
          "WHITE" 4;<br>"BLACK" 5:
          "BLACK"
      };
}
GROUP "Geometry_population" {
   ATTRIBUTE " \overline{1}0303 26 data set names" {
      DATATYPE ^- H5T ARRAY { \overline{[4]} H5T STRING {
             STRSIZE H5T_VARIABLE;
             STRPAD H5T STR NULLTERM;
             CSET H5T CSET ASCII;
             CTYPE H5T C S1;
          } }
      DATAS PACE SCALAR
      DATA {
       (0): [ "Point", "Many Point", "Line", "Land survey" ]
      }
   }
   ATTRIBUTE "iso 10303 26 data" {
      DATATYPE H<sub>5T</sub> string {
             STRSIZE<sup>-16;</sup>
             STRPAD H5T STR_NULLTERM;
             CSET H5T CSET ASCII;
             CTYPE H5T_C_S1;
          }
      DATAS PACE SCALAR
      DATA {
       (0): "Geometry_s chema"
      -1
   \mathcal{E}}
```
## **C.7 Ссылки на экземпляры объектов языка EXPRESS**

Следующая функция демонстрирует отображение объекта "Line" языка EXPRESS, определенного в приведенной выше контекстной схеме, на соответствующий составной тип данных HDF5 с использованием API HDF5. Кроме того, данный пример показывает, как ссылки на экземпляры и атрибуты смешанных выбираемых типов данных отображаются с применением правил, описанных в 5.9.3. Объект "Line" языка EXPRESS ссылается на два экземпляра объекта "Point" ("startp" и "endp") и имеет атрибут "Ccolour", относящийся к выбираемому типу данных языка EXPRESS, определенному в приведенной выше контекстной схеме.

} }

```
I I ____________________________________________________________________________
I I Define Line:
I I
    In addition to simple type encoding, this functions exemplifies
// how to encode references to entity instances.
// Moreover it is exemplified how select types, also being defined
// as Compound types, are embedded.
I I ____________________________________________________________________________
herr_t define compound line(hid t group id, hid t col tid, 
hid \overline{t} *ll tid)
{
   herr t rstat;
   hid t l tid;
  *11 tid = 1;I I
11 Create named compound type for LINE
I I
   1 tid = H5Tcreate (H5T COMPOUND, sizeof(lline t));
   if(rstat = H5Tinsert(l tid, "set unset bitmap", HOFFSET(lline t,
   set unset bitmap), H5T NATIVE LONG)) goto err;
   if(rstat = H5Tinsert(l tid, "Entity Instance Identifier",
   HOFFSET(lline t, id), H5T NATIVE LONG)) gotoer;
   if(rstat = H5Tinsert(l tid, "startp", HOFFSET(lline t, startp),
   instance reference tid )) goto err;
   if(rstat = H5Tinsert(l tid, "endp", HOFFSET(lline t, endp),
   instance reference tid<sup>)</sup>) goto err;
   if(rstat = H5Tinsert(l tid, "colour", HOFFSET(lline t, colour),
   col tid )) goto err;
   if(\overline{r}stat = H5Tcommit2(group id, "Line", l tid, H5P DEFAULT,
   H5P DEFAULT, H5P DEFAULT)) goto err;
   *ll tid = 1 tid;
err:
   return(rstat);
}
    Следующий фрагмент кода используется для наполнения файла HDF5 в соответствии с полной контекст-
ной схемой.
#include <stdlib.h>
#include <string.h>
#include "hdf5.h"
#include "examples.h"
#define NO_OF_LLINES 4
I I ----------------------------------------------------------------------------------------------------
// Create Lines:
I t
    Lines are created by letting the startp and endp
// attributes (fields) refer to Points in the dataset
II I Geometry_population/Point_objects/Point_instances
I I
// (000, 100) -------------------(100, 100)
I I
I I
I I
I I
I I (000, 000)-------------------------------- (000, 100)
```

```
//
// - -herr t create llines(hid t group id, hid t l tid)
\{herr t 
  hid t 
  hid t 
   hid t 
   hsize t 
   inst ref t 
   enum colors t 
line colour;
   lline t
                   rstat;
                   line dataset;
                 myspace;
                 obj group;
                   mydim[1];
                    inst ref;
                   lines[NO OF LLINES];
//
// Populate the four Lines in a memory buffer
11
   mydim[0] = NO OF LLINKS;myspace = H5Screate simple(1, mydim, NULL);
11
// Lower Line (0,0) to (100,0)
11
   lines[0].set unset bitmap = 7;
   lines [0].id = 4;
   inst ref.dataset index = get dataset index("Point");
   inst ref.instance index = 0;
   memcpy(&lines[0].startp, &inst ref, sizeof(inst ref t));
   inst ref.instance index = 1;
   memcpy(&lines[0].endp, &inst ref, sizeof(inst ref t));
   lines[0].color.setlect bitmap = 2;line colour = red;
   lines[0].colour.e colour = line colour; 
   lines[0].colour.s colour = "";
11
// Rightmost Line (100,0) to (100,100)
11
   lines[1].set unset bitmap = 7;
   lines [1].id = 5;
   inst ref.instance index = 1;
   memcpy(&lines[1].startp, &inst ref, sizeof(inst ref t));
   inst ref.instance index = 2;
   memory(\&lines[1].endp, \&inst ref, sizeof(intst ref t));
   lines[1].color.setlect bitmap = 2;line colour = blue;
   lines[1].colour.e colour = line colour; 
   lines[1].colour.s colour = "";
11
// Upper Line (100,100) to (0,100)
11
   lines[2].set unset bitmap = 7;
   lines [2].id = 6;
   inst ref.instance index = 2;
   memcpy(&lines[2].startp, &inst ref, sizeof(inst ref t));
   inst ref.instance index = 3;
   memory(\&lines[2].endp, \&instref,sizeof(intst ref t));lines[2].colour.select bitmap = 1;line colour = vvoid;
   lines[2].colour.e colour = line colour; 
   lines[2].colour.s colour = "Red line";
11
// Leftmost Line (0,100) to (0,0)11
```
# **36**

```
lines[3].set unset bitmap = 7;lines[3].id = 7;
   inst ref.instance index = 3;
   memcpy(&lines[3].startp, &inst ref, sizeof(inst ref t));
   inst ref.instance index = 0;
   memory(\&lines[3].endp, \&instref, sizeof(intst ref t));lines[3].colour.select bitmap = 1;
   line colour = vvoid;
   lines[3].colour.e colour = line colour; 
   lines[3].colour.s colour = "Blue line";
\frac{1}{2}II Create the group that shall containg the Line dataset
\frac{1}{2}obj group = H5Gcreate(group id, "Line objects", H5P DEFAULT,
   H5P DEFAULT, H5P DEFAULT);
\frac{1}{2}// Create the dataset that shall contain the Lines
\frac{1}{2}line dataset = H5Dcreatel(obj group, "Line instances", 1 tid,
   myspace, H5P DEFAULT);
\frac{1}{2}// Write the Lines to the dataset
\frac{1}{2}if(rstat = H5Dwrite(line dataset, 1 tid, H5S ALL, H5S ALL,
   H5P DEFAULT, lines)) goto err;
err:
   return(rstat);
}
    См. распечатку результирующего файла HDF5 в С.9.
    С.8 Представление значений агрегированного типа данных языка EXPRESS в HDF5
    Объект "Land_survey" языка EXPRESS, определенный в контекстной схеме, содержит две вложенные агре-
гированные структуры.
I I ----------------------------------------------------------------------------------------------------
// Define Land Survey:
I I
// Exemplifies how references to aggregates are encoded encoded.
II One aggregate is stored on a separate dataset. The other one is embedded.
II----------------------------------------------------------------------
herr t define compound land survey(hid t group id, hid t *lls tid)
{
   herr t rstat;
   long mysize,offset;
   long string_tid_size;
   long aggr_ref_tid_size;
   hid t ls tid;
   hid_t string_tid;
   hid t aggrl ref tid;
   hid t aggr2 ref tid;
   hid t} vlen of vlen double tid;
   hid<sup>t</sup> vlen_of_vlen_ref_tid;
  *lls tid = -1;
  string tid = H5Tcopy(H5T C S1);
  if(rstat = H5Tset_size(string tid, H5T VARIABLE)) goto err;
  string\_tid\_size = H5Tget\_size(sstring\_tid);vlen_of_vlen_ref_tid = define nested ref aggr();
  if(rstat = define aggr reference(group id, vlen of vlen ref tid,
  "1", &aggr1 ref tid)) goto err;
```

```
vlen of vlen double tid = define nested real aggr();
  if(rstat = define aggr reference(group_id, vlen_of vlen double tid,
  "2", &aggr2 ref tid)) goto err;
 aggr_ref_tid_size = H5Tget_size(aggrl_ref_tid);
\frac{1}{2}// Create named compound type for LAND_SURVEY
\frac{1}{2}mysize = 2*size(f) + string tid size + 2*aggr ref tid size;
  offset = 0;
  ls tid = H5Tcreate (H5T COMPOUND, mysize);
  if(rstat = H5Tinsert(ls tid, "set unset bitmap", offset,
  H5T NATIVE LONG)) goto err;
  offset += sizeof(long);
  if(rstat = H5Tinsert(ls_tid, "Entity-Instance-Identifier", 
  offset, H5T NATIVE LONG) goto err;
  offset += sizeof(long);
  if(rstat = H5Tinsert(ls tid, "country", offset, string tid))
  goto err;
  offset += string tid size;
  if(rstat = H5Tinsert(ls tid, "properties", offset, aggrl ref tid))
  goto err;
  offset += aggr ref tid size;
  if(rstat = H5Tinsert(1s tid, "altitudes", offset, aggr2 ref tid ))
  goto err;
  if(rstat = H5Tcommit2(qroup id, "Land survey", is tid, H5P DEFAULT,
  H5P DEFAULT, H5P DEFAULT)) goto err;
  *lls tid = ls tid;
err:
  return(rstat);
}
```
Следующий фрагмент кода демонстрирует создание и наполнение составного типа данных HDF5, соответствующего объекту "Land\_survey" языка EXPRESS с использованием API HDF5.

```
#include <stdlib.h>
#include <string.h>
#include "hdf5.h"
#include "examples.h"
```

```
//--------------------------------------------------------------------
// Create Survey
1 1 ----------------------------------------------------------------------------------------------------
herr t create survey(hid t group id, hid t ls tid, hid t p tid)
{
   herr t rstat;
   hid t is dataset;
   hid t myspace;
   hid t obj group;
   hobj ref t objref;
   hid_t                vlen_of_vlen_double_tid;
   hid t                           vlen of _vlen ref _tid;
   long mysize;
   long myinteger;
   char mychar;
   hsize t mydim[1];
   char \overline{\qquad} *norway = "Norway";
   char *vlen_data;
   char *buffer;
```

```
char *mybuffer;
   mysize = H5Tget size(ls tid);
   mybuffer = (char*) malloc(mysize);
   buffer = mybuffer;if(rstat = create many points(group id, p tid)) goto err;
   obj group = H5Gcreate(group id, "Land survey objects", H5P DEFAULT,
   H5P DEFAULT, H5P DEFAULT);
   vlen of vlen double tid = define nested real aggr();
   vlen of vlen ref tid = define nested ref aggr();
   if(rstat = create nested real aggr(obj group,
   vlen of vlen double tid, \sqrt[x]{v}len data)) goto err;
   if(rstat = create nested point agency(obj group, vlen of vlen ref tid))goto err;
   memset (mybuffer, 0,mysize) ; 
   myinteger = 15;
   memcpy(mybuffer, &myinteger, sizeof(long));
   mybuffer += sizeof(long);
   myinteger = 25;
   memcpy(mybuffer, &myinteger, sizeof(long));
   mybuffer += sizeof(long);
   memcpy(mybuffer, &norway, sizeof(char*));
   mybuffer += sizeof(char*);
   mychar = (char)1;memcpy(mybuffer, &mychar, sizeof(char));
   mybuffer += sizeof(char);
   if(rstat = H5Rcreate(&objref, obj_group, "/Geometry_population/ 
   Land_survey_objects/Aggr-properties-1", H5R OBJECT, -1)) goto err;
   memcpy(mybuffer, & objref, size of(hobj ref t));
   mybuffer += sizeof(hobj ref t);
   mybuffer += sizeof(hvl \overline{t});
   mychar = (char)0;memcpy(mybuffer, &mychar, sizeof(char));
   mybuffer += sizeof(char);
   mybuffer += sizeof(hobj ref t);
   memcpy(mybuffer, vlen data, sizeof(hvl t));
\frac{1}{2}// Create the LAND SURVEY dataset
\frac{1}{2}mydim[0] = 1;myspace = H5Screate simple(1, mydim, NULL);
   ls dataset = H5Dcreatel(obj group, "Land survey instances", ls tid,
   myspace, H5P_DEFAULT);
/// Write lines to file
\prime\primeif(rstat = H5Dwrite(ls_dataset, ls_tid, H5S_ALL, H5S_ALL, 
   H5P DEFAULT, buffer)) goto err;
err:
   free(mybuffer); 
   return(rstat);
```
}

Для определения и создания многомерных агрегированных структур, являющихся частями составного типа данных "Land\_survey", используются вспомогательные функции. Эти функции вызываются из приведенной выше функции "create\_survey" и представлены ниже.

```
hid t define nested real aggr(void)
{
 hid t vlen double tid;
 hid t vlen of vlen double tid;
 II
 II Create variable-length datatype in two levels,
 II double beeing the base type
 II
  vlen double tid = H5Tvlen create(H5T_NATIVE_DOUBLE);
   vlen of vlen double tid = H5Tvlen create (vlen double tid);
   vlen of vlen double tid = H5Tvlen create (vlen of vlen double tid);
  return(vlen of vlen double tid);
}
hid t define nested ref aggr(void)
{
 hid_t vlen_ref_tid;
 hid<sup>t</sup> vlen_of vlen_ref_tid;
 It
 II Create variable-length datatype in two levels, reference type 
 II beeing the base type 
 //
  vlen ref tid = H5Tvlen create(instance reference tid);
  vlen of vlen ref tid = H5Tvlen create (vlen ref tid);
   return(vlen of vlen ref tid);
}
#include <stdio.h>
#include <stdlib.h>
#include <float.h>
#include <string.h>
#include "hdf5.h"
#include "examples.h"
#define LENO 3
#define LEN1 2
II
II NOTE:
// Memory fragments that are allocated in the following 
// two functions are not released.
\frac{1}{2}// In a real application a memory management system, where VLEN 
// memory is grabbed from a pool of large reausable chunks 
II should be developed.
// (The pool is released upon application exit)
II
// Did not take the time to develop a memory management system for 
// this rather small example, so be aware of this small memory leak.
II
II-------------------------------------------------------------------
II Create nested REAL aggregate
\frac{1}{2}40
```

```
// Exemplifies how a nested aggregate of REAL is encoded in HDF5 
// The number of elements on each level are:<br>// 2-3-62 - 3 - 6\frac{1}{1} -3<br>\frac{-3}{-4}-4\frac{1}{1} \frac{2-3}{-6}///-------------------------------------------------------------------
herr t create nested real aggr(hid t group id, hid t 
vlen of vlen double tid, char **buffer)
{
    hvl t *wdata;
    hv1^-t *mybuf;
    hvl\tau \startA, \startB;
    herr t rstat;
    hsize t dims[1] = \{2\};
    rstat = 0;/ *
     * Initialize variable-length data.
    \star /
    wdata = (hvl t*) malloc(2 * size of(hvl t));
    mybuf = (hvl^-t^*) malloc(sizeof(hvl t));
    *buffer = (\text{char*}) mybuf;
    mybuf->len = 2;mybuf->p = wdata;/* Initializing vector C */
    wdata[0].len = LENO;wdata[0].p = (hvl t *) malloc ( LEN0 * sizeof (hvl t));
    wdata[1].len = LEN1;
    wdata[1].p = (hvl t *) malloc ( LEN1 * sizeof (hvl t));
    /* Initialize vector A */ 
    tA = wdata[0].p;tA->len = 5;tA->p = (double *) malloc (tA->len * sizeof
(double));
    ((double *) tA->p) [0] = 100.0;((double * ) tA->p) [1] = 101.1;((double *) tA->p) [2] = 102.2;((double *) tA->p) [3] = 103.3;((double *) tA->p) [4] = 104.4;tA++;tA->len = 3;tA->p = (double *) malloc (tA->len * sizeof 
(double));
    ((double *) tA->p) [0] = 200.0;((double *) tA->p) [1] = 201.1;((double *) tA->p) [2] = 202.2;tA++;
    tA->len = 4;
    tA->p = (double *) malloc (tA->len * sizeof 
(double));
    ((double *) tA->p) [0] = 300.0;((double *) tA->p) [1] = 301.1;((double *) tA->p) [2] = 302.2;((double *) tA->p) [3] = 303.3;/* Done with A */
    /* Initialize vector В */ 
    tB = wdata[1].p;tB->len =3;
    tB->p = (double *) malloc (tB->len * sizeof (double));
```

```
((double * )tB->p) [0] = 400.0;((double * t) tB->p) [1] = 401.1;((double * t) tB->p) [2] = 401.2;t B++;tB->len = 6;tB->p = (double *) malloc (tB->len * sizeof (double)
     ((double *) tB->p)[0] = 500.0;
     ((double *) tB->p) [1] = 501.1;
     ((double *) tB->p)[2] = 502.2;
     ((double *) tB->p)[3] = 503.3;
     ((double *) tB->p) [4] = 504.4;
     ((double *) tB->p)[5] = 505.5;
    /* Done with В */
   return(rstat);
}
//-------------------------------------------------------------------
// Create nested aggregate of references to Point instances
11
// The number of elements on each level are:
1/2 - 3 - 6\frac{1}{1} -3<br>\frac{-3}{-4}\frac{1}{1} -4<br>\frac{-4}{2-3}\frac{1}{1} \frac{2-3}{-6}-6//-------------------------------------------------------------------
herr t create nested point aggr(hid t group id, hid t 
vlen of vlen ref tid)
{
    long rstat;
    hid t space
    hid t dset
    inst ref t inst ref; 
    inst^-ref t *s p ref;
    inst^-ref t *t p ref;
    hvl t wdata[2]; \frac{1}{2} /* Array of vlen structures to write */
    hvl\bar{t} *tA, *tB;
    hsize t dims[1] = \{2\};
    rstat = -1;
    / *
     * Initialize variable-length data.
     \star /
    /* Initializing vector C */ 
    wdata[0].len = 3;
    wdata[0].p = (hvl t *) malloc ( 3 * sizeof (hvl t));
    wdata[1].len = 2;
    wdata[1].p = (hvl t *) malloc ( 1 * sizeof (hvl t));
    s p ref = \text{sinst} ref;
    /* Initialize vector A */ 
    tA = wdata[0].p;tA->len = 5;
    tA->p = (hdset reg ref t *) malloc (tA->len * sizeof (inst ref t));
    t p ref = (inst ref t<sup>*</sup>)tA->p;
```

```
inst ref.dataset index = get dataset index("Many Point");
inst ref.instance index = 0;
memcpy(t p ref,s p ref, sizeof(inst ref t));
++t p ref;
inst ref.instance index = 1;
memcpy(t p ref,s p ref, sizeof(inst ref t));
++t p ref;
inst ref.instance index = 7;
memcpy(t p ref,s p ref, sizeof(inst ref t));
++t p ref;
inst ref.instance index = 11;
memory(t_pref,s_pref,sizeof(intst_ref_t));++t p ref;
inst ref.instance index = 5;
memcpy(t p ref,s p ref, sizeof(inst ref t));
tA++;tA->len = 3;tA->p = (inst ref t *) malloc (tA->len * sizeof (inst ref t));
t p ref = (inst ref t<sup>*</sup>)tA->p;inst ref.instance index = 1;
memcpy(t p ref,s p ref, sizeof(inst ref t));
++t p ref;
inst ref.instance index = 2;
memcpy(t p ref,s p ref, sizeof(inst ref t));
++t p ref;
inst ref.instance index = 7;
memcpy(t p ref,s p ref, sizeof(inst ref t));
tA++;
tA->len = 4;
tA->p = (inst ref t * ) malloc (tA->len * sizeof (inst ref t));t p ref = (\text{inst ref } t^*) tA->p;inst ref.instance index = 2;
memcpy(t p ref,s p ref, sizeof(inst ref t));
++t p ref;
inst ref.instance index = 9;
\texttt{memory}(t_p_ref, s_p_ref, sizeof(intr_t);
++t p ref;
inst ref.instance index = 13;
memory(t_p_ref, s_p_ref, sizeof(intst_ref_t));++t p ref;
inst ref.instance index = 7;
memcpy(t p ref,s p ref, sizeof(inst ref t));
/* Initialize vector В */ 
tB = wdata[1].p;tB->len = 3;
tB->p = (inst ref t *) malloc (tB->len * sizeof (inst ref t));
t p ref = (inst ref t<sup>*</sup>)tB->p;inst ref.instance index = 2;
memcpy(t p ref,s p ref, sizeof(inst ref t));
++t p ref;
inst ref.instance index = 4;
memcpy(t p ref,s p ref, sizeof(inst ref t));
++t p ref;
inst ref.instance index = 9;
memcpy(t p ref,s p ref, sizeof(inst ref t));
t B++;
```
 $t$ B->len = 6;

```
tB->p = (inst ref t * ) malloc (tB->len * sizeof (inst ref t));t p ref = (inst ref t*)tB->p;
    inst ref.instance index = 5;memcpy(t p_ref,s_p_ref,sizeof(inst_ref_t));
    ++t p ref;
    inst ref.instance index = 11;
    memcpy(t p_ref,s \overline{p} ref,sizeof(inst ref t));
    ++t p ref;
    inst ref.instance index = 7;
    memcpy(t p_ref,s_p_ref,sizeof(inst_ref_t));
    ++t p ref;
    inst ref.instance index = 13;memcpy(t p ref,s p ref, sizeof(inst ref t));
    ++t p ref;
    inst ref.instance index = 16;
    memcpy(t p_ref,s_p_ref,sizeof(inst_ref_t));
    ++t p ref;
    inst ref.instance index = 10;
    memcpy(t p_ref,s p_ref,sizeof(inst_ref_t));
    /* Done with В */
    / *
     * Create dataspace. Setting maximum size to NULL sets the maximum
     * size to be the current size.
     \star /
    space = H5Screate simple (1, dims, NULL);
    / *
     * Create the dataset and write the variable-length data to it.
     \star /
    dset = H5Dcreate (group id, "Aggr-properties-1",
    vlen of vlen ref tid, space, H5P DEFAULT, H5P DEFAULT, H5P DEFAULT);
    rstat = H5Dwrite (dset, vlen of vlen ref tid, H5S ALL,
    H5S ALL, H5P DEFAULT, wdata);
    return(rstat);
//---------------------------------------------------------------------------
// Create many Points:
\frac{1}{2}II This function is similar to the create_points function.
II The only difference is that more points are created
II for the purpose of refering to them from an aggregate defined in
II Land_survey Compound type.
II Geometrically the Points make up 25 squares in a mesh.
// (0000,4000),(1000,4000),(2000,4000),(3000,4000),(4000,4000)<br>// (0000,3000),(1000,3000),(2000,3000),(3000,3000),(4000,3000)
    II (0000,3000), (1000,3000), (2000,3000), (3000,3000), (4000,3000)
II (0000,2000), (1000,2000), (2000,2000), (3000,2000), (4000,2000)
II (0000,1000), (1000,1000), (2000,1000), (3000,1000), (4000,1000)
II (0000,0000), (1000,0000), (2000,0000), (3000,0000), (4000,0000)
//---------------------------------------------------------------------------
herr t create many points (hid t group id, hid t p tid)
{
  int i,j,k;
  herr t rstat;
```
}

```
hid_t 
  hid_t 
  hid_t 
  hsize t
mydim[1];
          point dataset; 
         myspace; 
           obj group; 
 point t many points [NO OF MANY POINTS];
11
// Populate the Points in a memory buffer
11
    k = 0;for(i = 0; i<5; ++i){
      for(j = 0; j < 5; ++j){
        many\_points[k].set\_unset bitmap = 7;
        many points[k].id = k;
        many points[k].x = j*1000.;
        many points[k].y = i*1000.;
        ++k; < s}
    }
\frac{1}{2}// Create the group that shall contain the dataset
\prime\primeobj group = H5Gcreate(group id, "Many Point objects", H5P DEFAULT,
   H5PDEFAULT, H5P DEFAULT);
\frac{1}{11}Create the dataset that shall contain the Points
11
   mydim[0] = NO OF MANY POINTS;myspace = H5Screate simple(1, mydim, NULL);
   point dataset = H5Dc</math>reated (obj group, "Many Point instances", p tid,myspace, H5P DEFAULT);
/// Write the Points to the dataset
/rstat = H5Dwrite(point_dataset, p_tid, H5S_ALL, H5S_ALL, 
   H5P DEFAULT, many points);
   return(rstat);
}
```
#### **C.9 Полный результирующий файл HDF5 из приведенных примеров**

Следующий фрагмент текста представляет распечатку результирующего файла HDF5, полученного после кодирования контекстной схемы в файл HDF5 с применением правил отображения, определенных в настоящем стандарте. Данный файл объединяет результаты всех примеров, представленных в данном приложении.

```
HDF5 "example.h5" {
GROUP "/" {
   GROUP "Geometry encoding" {
      ATTRIBUTE "iso 10303 26 schema" {
         DATATYPE H5T STRING {
                STRSIZE 16;
                STRPAD H5T STR_NULLTERM;
                CSET H5T_CSET_ASCII;
                CTYPE H5T C S1;
             }
         DATASPACE SCALAR 
         DATA {
         (0): "Geometry schema"
         \mathcal{E}}
      DATATYPE "AGGREGATE REFERENCE 1" H5T COMPOUND {
```

```
H5T STD B8LE "obj ref or vlen";
   H5T_REFERENCE "object_reference";
   H5T_VLEN { H5T VLEN { H5T COMPOUND {
   H5T STD I32LE \overline{M} HDF5 dataset index ";
   H5T STD I32LE " HDF5 instance index ";
}}} "vlen array";
}
DATATYPE "AGGREGATE REFERENCE 2" H5T COMPOUND {
   H5T STD B8LE "obj ref or vlen";
   H5T_REFERENCE "object_reference";
   H5T VLEN { H5T VLEN { H5T VLEN { H5T IEEE F64LE}}} "vlen array";
}
DATATYPE "CColour" H5T_COMPOUND {
   H5T STD I32LE "select bitmap";
   H5T_STRING {
      STRSIZE H5T VARIABLE;
      STRPAD H5T STR_NULLTERM;
      CSET H5T CSET ASCII;
      CTYPE H5T C S1;
   } "s colour";
   H5T_ENUM {
      H5T STD I16LE;
      "VV\overline{O}ID" 0;
      "RED" 1;<br>"GREEN" 2;"GREEN" 2;<br>"BLUE" 3;
      "B\text{LUE"} 3;<br>"WHITE" 4;
      "WHITE" 4;<br>"BLACK" 5;
      "BLACK"
   } "e colour";
}
DATATYPE "Colour" H5T ENUM
      H5T STD I16LE; 
      "VVOID" 0;<br>"RED" 1;"RED" 1;<br>"GREEN" 2;"GREEN" 2;<br>"BLUE" 3;"BLUE"
      "WHITE" 4;
      "BLACK" 5;
   } ;
DATATYPE "Land survey" H5T COMPOUND {
   H5T STD I32LE "set unset bitmap";
   H5T STD I32LE "Entity-Instance-Identifier";
   H5T_STRING {
      STRSIZE H5T VARIABLE;
      STRPAD H5T STR NULLTERM;
      CSET H5T CSET ASCII;
      CTYPE H5T C_S1;
   } "country";
   H5T_COMPOUND {
      H5T_STD_B8LE "obj_ref_or_vlen";
      H5T_REFERENCE "object_reference";
      H5T_VLEN { H5T_VLEN { H5T COMPOUND {
      H5TSTD I32LE \overline{''} HDF5 dataset index ";
      H5T STD I32LE " HDF5 instance index ";
   }}} "vlen array";
   } "properties";
   H5T_COMPOUND {
      H5T STD B8LE "obj ref_or_vlen";
      H5T REFERENCE "object reference";
      H5T VLEN { H5T VLEN { H5T VLEN { H5T IEEE F64LE}}}
```

```
"vlen array"; 
      } "altitudes";
   }
   DATATYPE "Line" H5T COMPOUND {
      H5T STD I32LE "set unset bitmap";
      H5T STD I32LE "Entity-Instance-Identifier"; 
      H5T<sup>-</sup>COMPOUND {
         \overline{H}5T STD I32LE " HDF5 dataset index ";
         H5T STD I32LE " HDF5 instance index ";
      } "startp";
      H5T COMPOUND {
         H5T STD I32LE " HDF5 dataset index ";
         H5T STD I32LE " HDF5 instance index ";
      \} "endp";
      H5T_COMPOUND {
         H5T STD I32LE "select bitmap"; 
         H5T STRING {
            STRSIZE H5T VARIABLE;
            STRPAD H5T STR NULLTERM;
            CSET H5T CSET ASCII;
            CTYPE H5T C S1;
         } "s colour"; 
         H5T ENUM {
            H5T STD I16LE;
            "VV\overline{O}ID" 0;<br>"RED" 1;
            "RED" 1;<br>"GREEN" 2;"GREEN" 2;<br>"BLUE" 3;"BLUE" 3;<br>
"WHITE" 4;
            "WHITE" 4;
            "BLACK" 
         } "e colour";
                                5;
      } "colour";
   }
   DATATYPE "Point" H5T COMPOUND {
      H5T STD I32LE "set unset bitmap";
      H5T STD I32LE "Entity-Instance-Identifier"; 
      H5T<sup>-IEEE</sup> F64LE "x";
      H5T IEEE F64LE "y";
   }
   DATATYPE " HDF INSTANCE REFERENCE HANDLE " H5T COMPOUND {
      H5T_STD_I32LE "_HDF5_dataset_index_";
      H5T STD I32LE " HDF5 instance index ";
   }
}
GROUP "Geometry population" {
   ATTRIBUTE " 10303 26 data set names" {
      DATATYPE H5T_ARRAY { [4] H5T_STRING {
            STRSIZE H5T VARIABLE;
            STRPAD H5T STR NULLTERM;
            CSET H5T CSET ASCII;
            CTYPE H5T C Si;
         } }
      DATASPACE SCALAR
      DATA {
      (0): [ "Point", "Many Point", "Line", "Land survey" ]
      }
   }
   ATTRIBUTE "iso_l0303_26_data " {
      DATATYPE H5T STRING {
            STRSIZE 16;
            STRPAD H5T STR NULLTERM;
```

```
CSET H5T CSET ASCII;
         CTYPE H5T C S_1;
      }
   DATAS PACE SCALAR
   DATA {
   (0): "Geometry schema"
   }
}
GROUP "Land survey objects" {
   DATASET "Aggr-properties-1" {
      DATATYPE H5T VLEN { H5T VLEN { H5T COMPOUND {
         H5T STD_I32LE "_HDF5_dataset_index_";
         H5T STD I32LE " HDF5 instance index ";
      } } }
      DATASPACE SIMPLE { ( 2 ) / ( 2 ) }
      DATA {
      (0) : ({{
                   1,
                    \overline{0}}, { }1,
                   1
                }, { }1,
                    7
                }, {
                   1,
                   11
                }, {
                   1,
                    5
                } ) , ({
                   1,
                   1
                }, {
                   1,
                    2
                }, { }1,
                    7
                } ) , ({
                   1,
                    2
                }, { }1,
                    9
                }, {
                   1,
                   13
                }, { }1,
                    7
                } ) ) _{\rm r}(1) : ({
                   1,
                   2
                }, { }1,
                    4
                \}, {
                   1,
```

```
9
                  } ) , ({
                     1,
                     5
                 }, { }1, 
                     11 
                  }, {
                     1,
                     7
                  }, { }1, 
                     13 
                  }, {
                     1, 
                     16 
                  }, {
                     1,
                     10
                  } ) )
      \}}
   DATASET "Land_survey_instances" {
      DATATYPE "/Geometry encoding/Land survey"
      DATASPACE SIMPLE \{\begin{matrix} 7 & 1 \end{matrix}\} / \overline{\begin{pmatrix} 1 & 1 \end{pmatrix}}DATA {
      (0) : {
              15,
              25,
              "Norway",
              {
                 0x01,
                 DATASET 17632 /Geometry population/
                 Land survey objects/Aggr-properties-1 ,
                  \langle \rangle} ,
              {
                  0x00,
                 NULL,
                  (((100, 101.1, 102.2, 103.3, 104.4),
                  (200, 201.1, 202.2), (300, 301.1, 302.2, 303.3)),
                  ((400, 401.1, 401.2),
                  (500, 501.1, 502.2, 503.3, 504.4, 505.5)))
              }
          }
      }
   }
GROUP "Line objects" {
   DATASET "Line_instances" {
       DATATYPE "/Geometry_encoding/Line" 
      DATASPACE SIMPLE { ( 4 ) / ( 4 ) }
      DATA {
       (0) : {
             7,
              4,
              {
                 0,0
              \},
              {
```
}

 $0,$ 1 },  $\overline{a}$ 2,<br>"" **RED** } },  $(1): \dagger$ 7, 5, {  $\overline{0}$ , 1 }, {  $\overline{0}$ , 2 }, {  $\frac{2}{11}$ **BLUE** } }, (2) : { 7,  $6,$ {  $\mathbf{0}$ , 2 }, {  $\overline{0}$ , 3 }, { 1, **"Red line", W O I D** } }, (3) : { 7, 7, {  $\overline{0}$ , 3 }, {  $\begin{matrix} 0 \\ 0 \end{matrix}$ }, { 1, **"Blue line", W O I D** } } }

```
}
}
GROUP "Many_Point_obj ects" {
    DATASET "Many_Point_instances" {
        DATATYPE "/Geometry_encoding/Point" 
        DATASPACE SIMPLE { ( 25 ) / ( 25 ) }
        DATA {
        (0) : {
                7,
               \overline{0},
               \overline{0},
               0
           } ,
        (1): {
               7,1,
               1000,
               \overline{0}} ,
        (2): {
               7,
               2,2000,
               \overline{0}} ,
        (3) : {
               7,
               3,
               3000,
               \overline{0}} ,
        (4): {}7,
               4,
               4000,
               0
            } ,
        (5) : {
               7,
               5,
               0<sub>r</sub>1000
           } ,
        (6) :7,
               6,
               1000,
               1000
           \},
        (7): {
               7,
               7,
               2000,
               1000
           } ,
        (8) : {
               7<sub>r</sub>8,3000,
              1000
           } ,
```
(9) : { 7, 9, 4000, 1000 } ,  $(10):$  { 7,  $10,$  $0<sub>r</sub>$ 2000 } ,  $(11):$  { 7, <sup>11</sup>, 1000, 2000 } ,  $(12):$  { 7, <sup>12</sup>, 2000, 2000 } ,  $(13) :$  { 7, 13, 3000, 2000  $\rightarrow$  $(14):$  { 7, 14, 4000, 2000 } ,  $(15):$  { 7, 15,  $0,$ 3000 } ,  $(16) :$  { 7, 16, 1000, 3000  $\rightarrow$  $(17):$  { 7, 17, 2000, 3000 } ,  $(18):$  { 7, 18, 3000, 3000 } ,  $(19):$  {

```
7,
             19,
             4000,
             3000
          } ,
      (20): {
             7,
             20,
             0<sub>r</sub>4000
          \},
       (21): {
             7,
             21,
             1000,
             4000
          \rangle ,
       (22): {
             7,
             22,
             2000,
             4000
          } ,
       (23) : {
             7,
             23,
             3000,
             4000
          } ,
       (24): {
             7,
              24,
             4000,
             4000
          }
      }
   }
}
GROUP "Point objects" {
   DATASET "Point_instances" {
       DATATYPE "/Geometry encoding/Point" 
       DATASPACE SIMPLE \{ (4 ) / (4 ) \}DATA {
       (0) : {
             7,
             0,0,0
          } ,
       (1): {
             7,
             1,
             100,
             \overline{0}} ,
       (2): {
             7,
              2,
             100,
             100
          } ,
```

```
ГОСТ Р ИСО/ТС 10303-26—2015
```

```
(3): {
                    7,
                   3,
                   0,100
                \mathcal{L}\mathcal{F}\overline{\phantom{a}}\overline{\phantom{a}}\mathcal{L}\overline{\phantom{a}}\overline{\phantom{a}}С.10 Полная программа, выполняющая все примеры настоящего стандарта
// ---------------------------------------------------------------------
// Main program that executes the examples found in the 
// ISO-10303-P26 specification.
11
// In addition some dump functions are supplied, but these are not 
// complete in the sense that all aspects of HDF5 are covered.
// Please consult the HDF5 documentation for those aspects that are 
// missing.
// Please make use of the h5dump utility offered by the HDF group for 
// a complete dump.
/// Note:
// An application should close a datatype, dataspace, or dataset 
// object once it is no longer needed.
// H5Tclose(datatype)
// H5Dclose(dataset)
// H5Sclose(dataspace)
// In this small prototype the closing of such objects has been 
/ omitted.
// Reclaim of memory has also been omitted.
// Such a practice is certainly not recommended for a real application 
// Please consult the HDF5 documentation for the details.
//----------------------------------------------------------------------
#include <stdio.h>
#include <stdlib.h>
#include <string.h>
#include "hdf5.h"
#include "examples.h"
long dump dataset(hid t mydataset);
long dump_compound(hid t mycompound type, hsize t curr offset,
char *mybuffer);
long dump instance by reference(hid t dataset tid, long dataset index,
long instance index);
long dump aggr by reference(hid t obj tid, hobj ref t myref);
long dump vlen data(hid t datatype, long members, char *vlen data);
void error trap(char *file name, long lineno);
//--------------------------------------------------------------------
#define HDF5_FILE "O:/projects/SimDM/HDF5/data/HDF5_files/example.h5"
#define REPORT FILE "O:/projects/SimDM/HDF5/data/HDF5_files/rep_file.txt"
FILE *rep file;
```

```
extern hid t file id;
extern char *defined entity names[NUMBER OF ENTITIES] =
{^{\prime}} "Point", "Many Point", "Line", "Land survey"}7
extern char *entity names[NUMBER OF ENTITIES];
hid t obj ref tid;
long level = 0;
long current line;
char *current file;
long dump in aggr mode = 0;
#define GOTO_ERR\
   \{\ \setminuscurrent file = FILE ;
      \tt current\_line = \_\_LINE \_\_jerror trap(current file, current line);\
      goto err;\
   }
///---------------------------------------------------------------------------
/void error trap(char *file name, long lineno)
{
      fprintf(rep file,"\nERROR trapped in '%s' at line: %lu",file name, 
      lineno);
}
void indent(void)
{
  long ix;
  fprintf(rep_file,"\n");
  for(ix = 0; ix< level; ix++) {
    fprintf (rep_file, " ");
  }
\}void indent nlf(void)
{
  long ix;
  for(ix = 0; ix< level; ix++) {
    fprintf (rep file, " ");
  }
}
//----------------------------------
// MAIN program
1 1 -------------------------------------------------------------------------
int main(int argc, char* argv[])
\left\{ \right.herr t mystatus;
   hid \overline{t} dataset;
   hid_t group_id;
   hid_t p_tid;
   hid t 1 tid;
   hid t 11s tid;
   hid t eenum col tid;
   hid t cc tid;
   hid t pop_id;
   hid t attr tid;
```

```
hid_t attr_type_tid;
  hid t native type tid;
   obj ref tid = H5Tcopy(H5T STD REF OBJ);
   rep_file = fopen(REPORT_FILE,"w");
   fprintf(rep_file,"\nWriting %s",REPORT FILE);
II
// Create HDF5 file
II
   file id = H5Fcreate(HDF5 FILE, H5F ACC TRUNC, H5P DEFAULT,
  H5P DEFAULT);
II
II Create group for schemata
II
   if(mystatus = create schema group(file id, "Geometry encoding",
   "Geometry schema", \overline{q}roup id) ) GOTO ERR;
II
II Create group for the population
11
   if(mystatus = create pop group(file id, "Geometry population",
   "Geometry schema", \sqrt{2}pop id) ) GOTO ERR;
   II
II HDF5 definitions
11
  if(mystatus = define instance reference(group id)) GOTO ERR;
  if(mystatus = define compound point(group id, \overline{\alpha}p tid)) GOTO ERR;
  if(mystatus = define colour enumeration(group id, &eenum col tid))
  GOTO ERR ;
  if(mystatus = define compound colour(group id, eenum col tid,
  &cc tid)) GOTO ERR;
  if(\overline{m}ystatus = define compound line(group id, cc tid, &l tid)) GOTO ERR;
  if(mystatus = define compound land survey(group id, \overline{aI}ls tid))
  GOTO_ERR; _
/II HDF5 population
II
   if(mystatus = create ppoints(pop_id, p_tid)) GOTO_ERR;
   if(mystatus = create llines(pop id, l tid)) GOTO ERR;
   if(mystatus = create_survey(pop_id, lls_tid, p_tid)) GOTO_ERR;
II
// Dump HDF5 population
II
   attr tid = H5Aopen name (pop id, " 10303 26 data set names") ;
   if(attr tid > 0){
   attr type tid = H5Aget type(attr tid);
  native type_tid = H5Tget native type(attr type tid, H5T DIR ASCEND);
   if(mystatus = H5Aread(attr tid, native type tid, entity names))
   goto err;
   if(mystatus = H5Aclose(attr tid)) goto err;
   if(mystatus = H5Tclose(attritype\_tid)) goto err;
   if(mystatus = H5Tclose(native type tid)) goto err;
   } else {
    mystatus = -1;goto err;
   }
   fprintf(rep_file, ,,\n\n==============================================
```

```
= = = = = = = = = = = = = = = = = = = = = = = = = = = = = = = = = = = = = = = " ) ;
   dataset = H5Dopen(file id, "/Geometry population/Line objects/
   Line instances", H5P DEFAULT);
   if( mystatus = dump dataset(dataset)) GOTO ERR;
   if(mystatus = H5Dclose(dataset)) GOTO ERR;
   fprintf(rep_file,"\n\n==============================================
   = = = = = = = = = = = = = = = = = = = = = = = = = = = = = = = = = = = = = = = " ) ;
   dataset = H5Dopen(file id, "/Geometry population/Land survey objects/
   Land survey instances", H5P DEFAULT);
   if(mystatus = dump dataset(dataset)) GOTO ERR;
   if(mystatus = H5Dc\overline{L}ose(dataset)) GOTO ERR;
   if(mystatus = H5Fclose(file id)) GOTO ERR;
   goto ret;
err:
   fprintf(rep_file,"\n\nERROR caught");
   mystatus = H5Eprint2(H5E DEFAULT, rep_file);
ret:
   fprintf(rep_file,"\n\nClosing report file");
   fclose(rep_file);
   return(mystatus) ;
\mathcal{F}//-----------
// Dump dataset 
//-------------
long dump dataset(hid t mydataset)
\left\{ \right.herr t
                rstat;
   hid t
                mydataset datatype; 
   H5T class t mydataset datatype class;
   hsize t
                mydataset datatype size; 
   hid t
                mydataset filespace; 
   hssize t
                mydataset noel; 
   hvl_t
                myvlen; 
   long
               ix;
   char
             *mybuffer; 
   long
                myinteger; 
   double
                myreal;
\frac{1}{2}// Get the datasets datatype, class, space and size
\frac{1}{2}mydataset datatype 
                                  H5Dget_type(mydataset) ; 
   mydataset datatype class 
                                  H5Tget_class(mydataset_datatype); 
   mydataset datatype size 
                                  H5Tget_size(mydataset_datatype); 
   mydataset filespace
                                  H5Dget_space(mydataset);
/ /
/ /
Read the dataset
\frac{1}{2}mydataset noel = H5Sget simple extent npoints(mydataset filespace); 
   mybuffer = (char<sup>*</sup>) malloc((size t)
   (mydataset datatype size*mydataset noel)); 
   if(mydataset datatype class == H5T STRING) {
     if(rstat = H5Dread(mydataset, mydataset datatype,
     mydataset filespace, mydataset filespace, H5P DEFAULT, &mybuffer))
```

```
GOTO_ERR;
   } else {
     if(rstat = H5Dread(mydataset, mydataset datatype,mydataset filespace, mydataset filespace, H5P DEFAULT, mybuffer))
     GOTO ERR;
   \mathbf{I}/// Handle each element according to its datatype
\frac{1}{2}for(ix = 0; ix< mydataset noel; ix++) {
     if (!dump in aggr mode) {
       fprintf(rep file, "\n--(%d)", ix);
     \mathbf{I}switch(mydataset datatype class){ 
       case H5T INTEGER:
         memcpy(&myinteger,mybuffer,sizeof(long));
         mybuffer += sizeof(long);
         indent();
         fprintf(rep_file,"%lu",myinteger); 
       break;
       case H5T_FLOAT:
         memcpy(&myreal,mybuffer,sizeof(double)); 
         mybuffer += sizeof(double);
         indent();
         fprintf(rep_file,"%f",myreal);
       break;
       case H5T_STRING: 
         indent\overline{()}:
         fprintf(rep_file, "%s", mybuffer) ;
         mybuffer + sizeof(char*);
       break;
       case H5T_COMPOUND:
         ++level; 
         indent();
         if(rstat = dump compound(mydataset datatype,0,mybuffer))GOTO_ERR;
         mybuffer += mydataset datatype size;
         --level; 
         break;
       case H5T_VLEN:
         memory(&myvlen,mybuffer,sizeof(hvl t));
         mybuffer += sizeof(hvl t);
         if(rstat = dump_vlen_data(mydataset_datatype,myvlen.len,
         myvlen.p)) GOTO ERR; 
       break; 
       default: 
         indent();
         fprintf(rep file,"OOPS! Unhandled datatype");
     }
   }
err:
   return(rstat);
\mathcal{E}//-----------------------------
// Dump Compound type instance 
//-----------------------------
```
long dump compound(hid t mycompound type, hsize t curr offset,

```
char *mybuffer)
  hsize_t 
                  mycompound_type size;
   int 
                  mycompound_type members;
                  dataset index;
   long 
   long 
                  instance_index;
   long 
                  obj ref or vlen;
   long 
                  jx;
                  len;
   long 
  herr t 
                 rstat;
   char 
                  *mymember name;
  hvl t 
                  myvlen;
  hsize t 
                  mymember offset;
  hsize t 
                   myoffset;hsize t 
                   mymember type size;
  hid t 
                   mymember type;
  hid t
                   dataset tid;
  H5T_class_t
                   mymember_class; 
   long
                   myinteger; 
  double
                   myreal; 
   short
                   myenumval;
   char
                   *mystring; 
   char
                   enum name[10];
  hobj_ref_t 
                   obj_ref; 
   enum colors_t 
                   mycolor;
   char
                   dataset name[100];
   rstat = 0;
  mymember name = H5Tget member name(mycompound type,0);
   if(!strcmp(mymember name," HDF5 dataset index ")){
     memcpy(&dataset_index,mybuffer+curr_offset,sizeof(long));
     memcpy(&instance_index,mybuffer+curr_offset+(sizeof(long)),sizeof(long));
     strcpy(dataset name, "/Geometry population/");
     strcat(dataset name, entity names[dataset_index]);
     strcat(datasetname," object's) ;
     strcat(dataset name, entity names[dataset index]);
     strcat(dataset_name," instances");
     dataset tid = \overline{H}5Dopen(file id, dataset name, H5P_DEFAULT);
     if (rstat = dump_instance by reference(dataset tid, dataset index,
     instance index)) GOTO ERR;
     if(rstat = H5Dclose(dataset tid)) GOTO ERR;
     return(rstat);
   \mathcal{E}if ( !strcmp (mymember name, "obj ref or vlen") ) {
     obj ref or vlen = (\text{long}) * (mybuffer +curr offset);
     if(obj_ref_or_vlen == 1){
       curr offset += sizeof(char);
       memcpy(&obj ref,mybuffer + curr offset, sizeof(hobj ref t));
       if(rstat = dump\ aggr\ by\ reference(mycompound\ type,obj\ ref))GOTO_ERR; 
       return(rstat);
     <sup>1</sup>
     if(obj_ref or vlen == 0)curr_offset += sizeof(char) + sizeof(hobj ref t);
       memcpy(&myvlen,mybuffer + curr offset,sizeof(hvl t));
       mymember_type = H5Tget member type(mycompound_type,2);
       if (rstat = dump_vlen data (mymember type, myvlen. len, myvlen.p) )
       GOTO ERR;
       return(rstat);
```
{

```
}
   \mathbf{1}++level;
   len = H5Iget name(mycompound type, NULL,0);
   len = H5Iget name(mycompound type, dataset name, len+1);
   fprintf(rep_file,"%s:",dataset name);
  mycompound type size = H5Tqet size(mycompound type);
  mycompound type members = H5Tget nmembers (mycompound type);
I I
// Handle membmer by member
\frac{1}{2}for(jx = 0; jx< mycompound type members; jx++) {
     indent();indent nlf();
I I
// Get the characteristics of the member
\frac{1}{2}mymember name
                         = H5Tget member name (mycompound type, jx);
     mymember type
                         = H5Tget member type (mycompound type, jx);
     mymember_c1ass 
                         = H5Tget_member_class (mycompound type, jx) ;
     mymember_offset = H5Tget member offset(mycompound type,jx);
     mymember_type_size = H5Tget_size(mymember_type);
     myoffset = curr offset + mymember offset;/// Branch on datatype.
11
     switch(mymember class){
     case H5T INTEGER:
       memcpy(&myinteger,mybuffer + myoffset,sizeof(long)); 
       fprintf(rep_file,"%s: %lu", mymember_name, myinteger);
     break;
     case H5T_FL0AT:
       memory(&myreal,mybuffer + myoffset, sizeof(double));
       fprintf(rep_file,"%s: % f", mymember name, myreal) ;
     break;
     case H5T_REFERENCE:
       if(H5Tequal(obj ref tid, mymember type)) {
         fprintf(rep_file,"%s: ", mymember name);
          memcpy(&obj_ref,mybuffer + myoffset,sizeof(hobj_ref_t)); 
          if(rstat = dump\ aggr\ by\ reference(mycompound\ type,obj\ ref))G0T0_ERR;
       }
     break;
     case H5T_STRING:
       memcpy(&mystring,mybuffer + myoffset,sizeof(char*)); 
       fprintf(rep_file,"%s: %s", mymember_name, mystring);
     break;
     case H5T_C0MP0UND:
       fprintf(rep_file,"%s: ",mymember_name);
       if(rstat = dump_compound(mymember type,myoffset,mybuffer))
       G0T0_ERR; 
     break;
     case H5T_ENUM:
       fprintf(rep_file,"%s: ",mymember_name);
       memcpy(&mycolor,mybuffer + myoffset,sizeof(enum colors t));
       if(rstat = H5Tenum_nameof(mymember_type,&mycolor,enum_name,10)) 
       G0T0_ERR;
       if(rstat = H5Tenum valueof(mymember type, enum name, &myenumval))
```

```
GOTO_ERR;
       fprintf(rep file,"%d : %s",myenumval,enum name); 
     break;
     case H5T_VLEN:
       \overline{\text{memcopy}}(&myvlen,mybuffer + myoffset,sizeof(hvl t));
       if(rstat = dump vlen data(mymember type,myvlen.len,myvlen.p))
       GOTO_ERR; 
       break; 
     default:
       fprintf(rep_file,"\nOOPS! Unhandeled datatype");
   }
 }
 --level; 
err:
   return(rstat);
}
It--------------------------------------------------------------------
// Dump referenced aggregate
//--------------------------------------------------------------------
long dump aggr by reference(hid t obj tid, hobj ref t myref)
{
   long mystatus;
   hid t dataset req;
   mystatus = 0;dump in aggr mode = 1;
   ++level;
It
// Get the reference
It
   dataset reg = H5Rdereference(obj tid, H5R OBJECT, &myref);
   if(dataset reg < 0){
     mystatus = -1;G0T0_ERR;
   }
/ /
II Dump the refered aggregate
II
   mystatus = dump dataset(dataset reg);
   --level;
err:
   dump in aggr mode = 0;return(mystatus);
}
it-------------------------------------------------------------------
II Dump referenced instance
it-------------------------------------------------------------------
long dump_instance_by_reference(hid_t dataset tid, long dataset index,
long instance index)
{
   long rstat;
   hid t mydataset filespace;
   hid t           dataset datatype;
   size t      dataset datatype size;
   hsize t mydim[1];
   hid t mymem space;
   hsize_t mycoord[1][1];
   char *dataset_buffer;
I t
// Read the selected instance
```

```
\frac{1}{2}mydim[0] = 1;mymem space = H5Screate simple(1, mydim, NULL);
  dataset datatype = H5Dget type(dataset tid);
  dataset datatype size = H5Tget size(dataset datatype);
  dataset buffer = (char*) malloc(dataset datatype size);
  mydataset filespace = H5Dget space(datasettid);mycoord[0][0] = instance index;if(rstat = H5Sselect elements(mydataset filespace, H5S SELECT SET,
  1, (const hsize t *) \overline{\text{im}}ycoord)) GOTO ERR;
  if(rstat = H5Dread(dataset tid, dataset datadet, mymem space,mydataset filespace, H5P DEFAULT, dataset buffer)) GOTO ERR;
I I
II Dump the instance from buffer
\frac{1}{2}if(rstat = dump_compound(dataset datatype,0,dataset buffer)) GOTO ERR;
   free(dataset buffer);
err:
  return(rstat);
}
//---------------------------------
// Dump VLEN data
I I ---------------------------------------------------
long dump vlen data(hid t datatype,
long members, char *vlen data)
\left\{ \right.long
                rstat,i; 
               super size;
  long
   hid_t
                 super_tid; 
   H5T_class_t
                 super class;
              myreal;
  double
  long
                myinteger; 
  short
                myenumval; 
   enum colors_t
mycolor; 
   hobj_ref_t
                 obj_ref; 
   char
                 enum_name[10]; 
  hvl_t
                myvlen; 
  char
                *p_myvlen;
  rstat = 0;p_myvlen = vlen_data;
I I
II Get type of VLEN data
I I
  super\_tid = H5Tget\_super(datatype);super\_class = H5Tget\_class(super\_tid);super_size = H5Tget size(super tid);
  ++level;++level; 
  indent();
  fprintf(rep_file,"(");
II
II Branch on type for each element
It
  for(i=0; i<members; ++i){
     switch (super class) {
       case H5T_INTEGER:
        memcpy(&myinteger,p myvlen,sizeof(long) ) ;
```

```
p_myvlen += sizeof(long); 
         fprintf(rep_file," \$lu ",myinteger);
       break;
       case H5T_FLOAT:
         memcpy(&myreal,p myvlen,sizeof(double));
         p_myvlen += sizeof(double);fprintf (rep_file, "% f ", myreal) ;
       break;
       case H5T_VLEN:
         memcpy(&myvlen,p myvlen,sizeof(hvl t));
         if(rstat = dump vlen data(super tid,myvlen.length,myvlen.p) )GOTO_ERR;
         p_myvlen += sizeof(hvl t); 
       break;
       case H5T_COMPOUND: 
         indent();
         if(rstat = dump compound(super tid, 0, p myvlen)) GOTO ERR;
         p myvlen += super size; 
       break;
       case H5T_REFERENCE:
         if(H5Tequal(obj ref tid, super tid)) {
           indent();
           memcpy(&obj_ref,p_myvlen,sizeof(hobj_ref_t));
           if(rstat = dump aggr by reference(supertid,obj ref))GOTO_ERR;
           p_myvlen += super size;
         }
       break;
       case H5T_ENUM:
         memcpy(&mycolor,p_myvlen,sizeof(enum colors t));
         p_myvlen += sizeof(enum colors_t);
         if(rstat = H5Tenum nameof(super tid, \text{imycolor,enum name},10))
         GOTO ERR;
         if(rstat = H5Tenum valueof(super tid,enum name, \text{amyennural}))GOTO_ERR;
         fprintf(rep_file,"%d : %s",myenumval,enum_name); 
       break; 
       default:
         fprintf(rep_file,"\nOOPS! Unhandeled datatype");
     }
  }
  indent();
  fprintf(rep_file,")");
  --level;--level;
err:
   return(rstat);
// Get dataset index
long get dataset index(char *entity name)
 long dataset index, i;
 dataset index = -1;
  for(i=0; i<NUMBER OF ENTITIES; ++i){
    if(!strcmp(defined entity names[i],entity name)) {
      return(i);
    }
  }
```
}  $\frac{1}{2}$ 

 $\frac{1}{2}$ 

{

```
return(dataset index);
```
Содержимое файла результатов после выполнения полной программы:

#### $-(0)$

}

```
/Geometry_encoding/Line: 
  set_unset_bitmap: 7
  Entity-Instance-Identifier: 4 
  startp: /Geometry_encoding/Point:
   set_unset_bitmap: 7 
   Entity-Instance-Identifier: 0 
   x: 0.000000 
   y: 0.000000
  endp: /Geometry_encoding/Point: 
   set_unset_bitmap: 7 
   Entity-Instance-Identifier: 1 
   x: 100.000000 
   y: 0.000000
  colour: /Geometry_encoding/CColour: 
   select_bitmap: 2 
   s_colour:
   e_colour: 1 : RED 
- (1)/Geometry_encoding/Line: 
  set_unset_bitmap: 7
  Entity-Instance-Identifier: 5 
  startp: /Geometry_encoding/Point:
   set_unset_bitmap: 7
   Entity-Instance-Identifier: 1 
   x: 100.000000 
   y: 0.000000
  endp: /Geometry_encoding/Point: 
   set_unset_bitmap: 7
   Entity-Instance-Identifier: 2 
   x: 100.000000 
   y: 100.000000
  colour: /Geometry_encoding/CColour: 
   select_bitmap: 2 
   s_colour:
   e_colour: 3 : BLUE 
-(2)/Geometry_encoding/Line: 
  set_unset_bitmap: 7
  Entity-Instance-Identifier: 6 
  startp: /Geometry_encoding/Point:
   set_unset_bitmap: 7 
   Entity-Instance-Identifier: 2 
   x: 100.000000 
   y: 100.000000
  endp: /Geometry_encoding/Point: 
   set_unset_bitmap: 7 
   Entity-Instance-Identifier: 3 
   x: 0.000000 
   y: 100.000000
  colour: /Geometry_encoding/CColour: 
   select_bitmap: 1
   s_colour: Red line
   e_colour: 0 : VVOID 
-(3)
```
/Geometry\_encoding/Line: set\_unset\_bitmap: 7 Entity-Instance-Identifier: 7 startp: /Geometry\_encoding/Point: set\_unset\_bitmap: 7 Entity-Instance-Identifier: 3 x: 0.000000 y: 100.000000 endp: /Geometry\_encoding/Point: set\_unset\_bitmap: 7 Entity-Instance-Identifier: 0 x: 0.000000 y: 0.000000 colour: /Geometry\_encoding/CColour: select\_bitmap: 1 s\_colour: Blue line e colour: 0 : VVOID

--(0)

/Geometry\_encoding/Land\_survey: set\_unset\_bitmap: 15 Entity-Instance-Identifier: 25 country: Norway properties: ( ( /Geometry\_encoding/Point: set\_unset\_bitmap: 7 Entity-Instance-Identifier: 0 x: 0.000000 y: 0.000000 /Geometry\_encoding/Point: set\_unset\_bitmap: 7 Entity-Instance-Identifier: 1 x: 1000.000000 y: 0.000000 /Geometry\_encoding/Point: set\_unset\_bitmap: 7 Entity-Instance-Identifier: 7 x: 2000.000000 y: 1000.000000 /Geometry\_encoding/Point: set\_unset\_bitmap: 7 Entity-Instance-Identifier: 11 x: 1000.000000 y: 2000.000000 /Geometry\_encoding/Point: set\_unset\_bitmap: 7 Entity-Instance-Identifier: 5 x: 0.000000 y: 1000.000000  $\mathcal{E}$ )( /Geometry\_encoding/Point: set\_unset\_bitmap: 7 Entity-Instance-Identifier: 1 x: 1000.000000 y: 0.000000 /Geometry\_encoding/Point:

```
set_unset_bitmap: 7
       Entity-Instance-Identifier: 2 
       х: 2000.000000 
       у: 0.000000
 /Geometry_encoding/Point: 
       set_unset_bitmap: 7
       Entity-Instance-Identifier: 7 
       х: 2000.000000 
       у: 1000.000000
 )
 (
 /Geometry_encoding/Point: 
       set_unset_bitmap: 7
       Entity-Instance-Identifier: 2 
       x: 2000.000000 
       у: 0.000000
 /Geometry_encoding/Point: 
       set_unset_bitmap: 7
       Entity-Instance-Identifier: 9 
       x: 4000.000000 
       y: 1000.000000 
 /Geometry_encoding/Point: 
       set_unset_bitmap: 7 
       Entity-Instance-Identifier: 13 
       x: 3000.000000 
       y: 2000.000000 
 /Geometry_encoding/Point: 
       set_unset_bitmap: 7 
       Entity-Instance-Identifier: 7 
       x: 2000.000000 
       y: 1000.000000
 )
)
(
 (
 /Geometry_encoding/Point: 
       set_unset_bitmap: 7
       Entity-Instance-Identifier: 2 
       x: 2000.000000 
       y: 0.000000
 /Geometry_encoding/Point: 
       set_unset_bitmap: 7 
       Entity-Instance-Identifier: 4 
       x: 4000.000000 
       y: 0.000000
 /Geometry_encoding/Point: 
       set_unset_bitmap: 7
       Entity-Instance-Identifier: 9 
       x: 4000.000000 
       y: 1000.000000
 )
 (
 /Geometry_encoding/Point: 
       set_unset_bitmap: 7
       Entity-Instance-Identifier: 5 
       x: 0.000000 
       y: 1000.000000 
 /Geometry_encoding/Point: 
       set_unset_bitmap: 7 
       Entity-Instance-Identifier: 11
```

```
х: 1000.000000 
       у: 2000.000000 
 /Geometry_encoding/Point: 
       set_unset_bitmap: 7
       Entity-Instance-Identifier: 7 
       х: 2000.000000 
       у: 1000.000000 
 /Geometry_encoding/Point: 
       set_unset_bitmap: 7
       Entity-Instance-Identifier: 13 
       x: 3000.000000 
       у: 2000.000000 
 /Geometry_encoding/Point: 
       set_unset_bitmap: 7 
       Entity-Instance-Identifier: 16 
       x: 1000.000000 
       y: 3000.000000 
 /Geometry_encoding/Point: 
       set_unset_bitmap: 7
       Entity-Instance-Identifier: 10 
       x: 0.000000 
       y: 2000.000000
 )
)
altitudes:
(
 (
  (100.000000 101.100000 102.200000 103.300000 104.400000
  )
( 200.000000 201.100000 202.200000
  )
   (300.000000 301.100000 302.200000 303.300000
  )
 )
 (
  (400.000000 401.100000 401.200000
  )
   (500.000000 501.100000 502.200000 503.300000 504.400000 505.500000
  )
 )
)
```
## **Приложение ДА (справочное)**

## **Сведения о соответствии ссылочных международных стандартов национальным стандартам Российской Федерации**

Таблица ДА.1

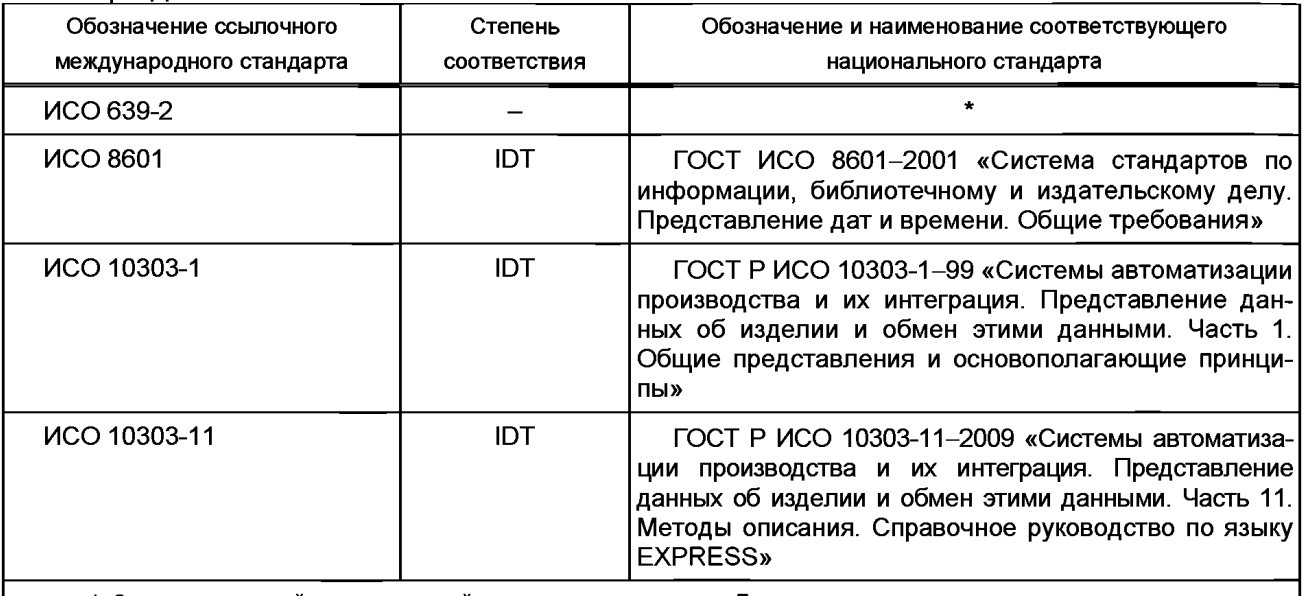

\* Соответствующий национальный стандарт отсутствует. До его утверждения рекомендуется использовать перевод на русский язык данного международного стандарта (документа). Перевод данного международного стандарта (документа) находится в Федеральном информационном фонде технических регламентов и стандартов.

Примечание - В настоящей таблице использовано следующее условное обозначение степени соответствия стандартов:

ЮТ - идентичные стандарты.
## **Библиография**

- [1] HDF5: API Specification Reference Manual, Release 1.8. Available from World Wide Web: [http://www.hdfgroup.org/HDF5/doc/RM/RM\\_H5Front.html](https://meganorm.ru/list2.htm)<br>[2] HDF5 User's Guide, HDF5 Release 1.8. Available
- [2] HDF5 User's Guide, HDF5 Release 1.8. Available from World Wide Web: [http://www.hdfgroup.org/HDF5/doc/UG/index.html](https://meganorm.ru/list2.htm)
- [3] Introduction to HDF5. Available from World Wide Web: [http://hdfgroup.com/HDF5/doc/](https://meganorm.ru/list2.htm) H5.intro.html
- [4] HDF5 Tutorial. Available from World Wide Web: [http://hdfgroup.com/HDF5/Tutor/](https://meganorm.ru/list2.htm) index.html
- [5] ISO/IEC 8824-1, Information technology Abstract Syntax Notation One (ASN.1) Specification of basic notation
- [6] ISO 10303-41, Industrial automation systems and integration Product data representation and exchange — Part 41: Integrated generic resource: Fundamentals of product description and support
- [7] ISO 10303-43, Industrial automation systems and integration Product data representation and exchange — Part 43: Integrated generic resource: Representation structures
- [8] ISO 10303-50, Industrial automation systems and integration Product data representation and exchange — Part 50: Integrated generic resource: Mathematical constructs
- [9] ISO 10303-51, Industrial automation systems and integration Product data representation and exchange — Part 51: Integrated generic resource: Mathematical representation

УДК 656.072:681.3:006.354 ОКС 25.040.40

Ключевые слова: автоматизация производства, средства автоматизации, интеграция систем автоматизации, промышленные изделия, данные об изделиях, представление данных, обмен данными, методы реализации, язык EXPRESS, двоичное представление данных

Редактор *В.А. Павлов* Корректор *П.М. Смирнов* Компьютерная верстка Д *М. Кульчицкого*

Подписано в печать 08.02.2016. Формат  $60x84^1$ /8.

Уел. печ. л. 8,84. Тираж 30 экз. Зак. 3868.

Подготовлено на основе электронной версии, предоставленной разработчиком стандарта

ФГУП «СТАНДАРТИНФОРМ»

123995 Москва, Гранатный пер., 4.

[www.gostinfo.ru info@gostinfo.ru](https://meganorm.ru/list2.htm)

[ГОСТ Р ИСО/ТС 1030](https://meganorm.ru/list2.htm)3-26-2015